# **PERANCANGAN SISTEM INFORMASI** *INVENTORY* **PADA CV LAPTOP N PART NAGOYA HILL BERBASIS** *WEB*

**SKRIPSI**

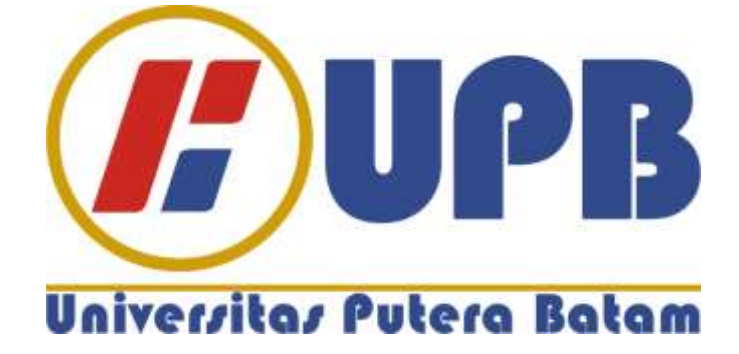

**Oleh : Benny 151510016**

**PROGRAM STUDI SISTEM INFORMASI FAKULTAS TEKNIK DAN KOMPUTER UNIVERSITAS PUTERA BATAM 2019**

# **PERANCANGAN SISTEM INFORMASI** *INVENTORY* **PADA CV LAPTOP N PART NAGOYA HILL BERBASIS** *WEB*

**SKRIPSI Untuk memenuhi salah satu syarat guna memperoleh gelar Sarjana**

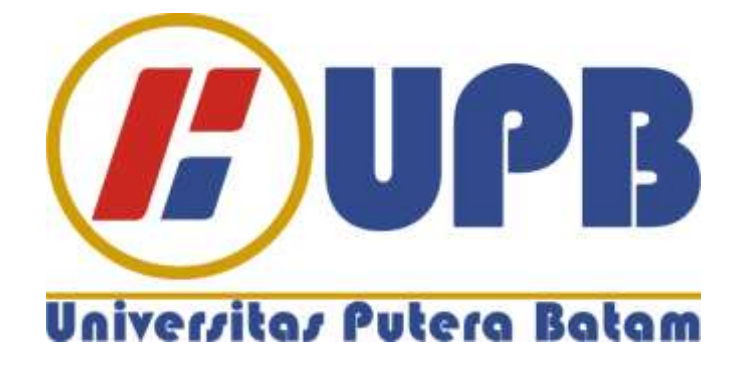

**Oleh : Benny 151510016**

**PROGRAM STUDI SISTEM INFORMASI FAKULTAS TEKNIK DAN KOMPUTER UNIVERSITAS PUTERA BATAM 2019**

### **HALAMAN PERNYATAAN**

Yang bertanda tangan dibawah ini :

- 1. Nama : Benny
- 2. NPM : 151510016
- 3. Fakultas : Teknik dan Komputer
- 4. Program Studi : Sistem Informasi

Menyatakan bahwa "Skripsi" yang saya buat dengan judul :

## **Perancangan Sistem Informasi** *Inventory* **Pada CV Laptop N Part Nagoya Hill Berbasis** *Web*

Adalah hasil karya sendiri dan bukan "duplikasi" dari karya orang lain. Sepengetahuan saya , didalam naskah Skripsi ini tidak terdapat karya ilmiah atau pendapat yang pernah ditulis atau diterbitkan oleh orang lain, kecuali yang secara tertulis dikutip didalam naskah ini dan disebutkan dalam sumber kutipan dan daftar pustaka.

Apabila ternyata di dalam naskah Skripsi ini dapat dibuktikan terdapat unsurunsur PLAGIASI, saya bersedia naskah Skripsi ini digugurkan dan gelar akademik yang saya peroleh dibatalkan, serta diproses sesuai dengan peraturan perundang-undangan yang berlaku.

Demikian pernyataan ini saya buat dengan sebenarnya tanpa ada paksaan dari siapapun.

Batam, 01 Agustus 2019

**Benny 151510016**

### **HALAMAN PENGESAHAN**

# **PERANCANGAN SISTEM INFORMASI** *INVENTORY* **PADA CV LAPTOP N PART NAGOYA HILL BERBASIS** *WEB*

**Oleh : Benny 151510016**

## **SKRIPSI Untuk memenuhi salah satu syarat guna memperoleh gelar Sarjana**

**Telah disetujui oleh Pembimbing pada tanggal seperti tertera dibawah ini**

**Batam, 01 Agustus 2019**

**Tukino, S.Kom., M.SI. Pembimbing**

### **ABSTRAK**

CV Laptop N part adalah perusahaan distributor penjualan computer/laptop beserta peralatan komputer lainnya. Sistem informasi perusahaan saat ini masih memanfaatkan *Microsoft Excel* dalam proses pengolahan data barang masuk, data barang keluar dan data persediaan barang. Kelemahan yang peneliti temukan adalah pendataan barang masuk dan barang keluar yang terkadang masih terjadi redundancy ataupun kehilangan data. Maka dari itu tujuan dari peneliti melakukan penelitian ini adalah untuk merancang sebuah sistem inventory pada CV Laptop N Part, dan mengimplementasikan sistem yang dibuat. Perancangan dilakukan menggunakan metode *SDLC* dengan model *Waterfall* untuk mengembangkan sebuah sistem informasi. Setelah melakukan perancangan Sistem Informasi Inventory pada CV Laptop N Part. Hasil akhir dari penelitian ini berupa sebuah sistem informasi inventory berbasis web yang dapat digunakan oleh CV Laptop N Part untuk mengolah dan memperoleh jumlah persediaan barang dengan mudah. Dimana berarti sistem informasi telah membantu CV Laptop N Part dalam menyelesaikan permasalahannya.

**Kata Kunci** : Sistem, *Excel*, *Inventory, SDLC, Waterfall*

#### **ABSTRACT**

*CV Laptop N Part is a distributor company selling computer/laptops along with other computer equipment. The company's information system currently still uses Microsoft Excel in the process of processing incoming data, outgoing data and inventory data. The weakness that the researches found was the data collection of incoming and outgoing goods which sometimes still occurred redundancy or data loss. Therefore the purpose of the researches conducting this research is to design an system on the CV Laptop N Part, and implement the system created. The design is done using the SDLC method with the Waterfall model to develop and information system. After designing the Inventory Information System on CV*  Laptop N Part. The final result of this research is a web-based inventory *information system that can be used by CV Laptop N Part to process and obtain inventory quantities easily. Which means the information system has helped CV Laptop N Part in solving the problem.*

*Keywords : System, Excel, Inventory, SDLC, Waterfall*

### **KATA PENGANTAR**

Puji dan syukur kepada Tuhan Yang Maha Esa yang telah melimpahkan berkat dan rahmat-Nya, sehingga penulis dapat menyelesaikan skripsi ini dengan judul "Perancangan Sistem Informasi *Inventory* Pada CV Laptop N Part Nagoya Hill Berbasis *Web*". Skripsi ini merupakan salah satu persyaratan untuk menyelesaikan program studi strata satu (S1) pada Program Studi Sistem Informasi Universitas Putera Batam.

Dengan segala keterbatasan, penulis menyadari pula bahwa skripsi ini ini takkan terwujud tanpa bantuan, bimbingan, dan dorongan dari berbagai pihak. Untuk itu dengan segala kerendahan hati, penulis menyampaikan ucapan terima kasih kepada :

- 1. Ibu Nur Elfi Husda, S.Kom., M.SI. selaku Rektor Universitas Putera Batam.
- 2. Bapak Muhammat Rasid Ridho, S.Kom., M.SI. selaku Ketua Program Studi Sistem Informasi Universitas Putera Batam.
- 3. Bapak Tukino, S.Kom., M.SI. selaku Pembimbing Skripsi pada Program Studi Sistem Informasi Universitas Putera Batam.
- 4. Ibu Yvone Wangdra, B.Com., M.Com. selaku Pembimbing Akademik pada Program Studi Sistem Informasi Universitas Putera Batam.
- 5. Dosen dan Staff Universitas Putera Batam yang selama ini sudah memberikan ilmu dan pengetahuan serta bimbingan kepada penulis.
- 6. Kedua orang tua yang memberikan kasih sayang dan cinta yang tulus, mendukung, memberi nasihat dan memotivasi penulis.
- 7. Kepada pacar penulis, Juneti Eka yang selalu memberikan motivasi dan dukungan kepada penulis.
- 8. Kepada teman-teman penulis dan teman-teman seperjuangan Sistem Informasi yang sudah memberikan masukan dan dukungan dalam penyusunan skripsi ini.
- 9. Serta kepada semua pihak yang tidak dapat disebutkan satu persatu yang telah membantu sehingga terselesaikan skripsi ini.

Penulis menyadari bahwa dalam penulisan skripsi ini masih jauh dari kata sempurna. Karena itu, kritik dan saran dari pembaca akan senantiasa penulis terima dengan senang hati. Semoga skripsi ini bermanfaat bagi pihak-pihak yang membacanya. Akhir kata, terima kasih.

Batam, 01 Agustus 2019

**Benny**

## **DAFTAR ISI**

#### Halaman

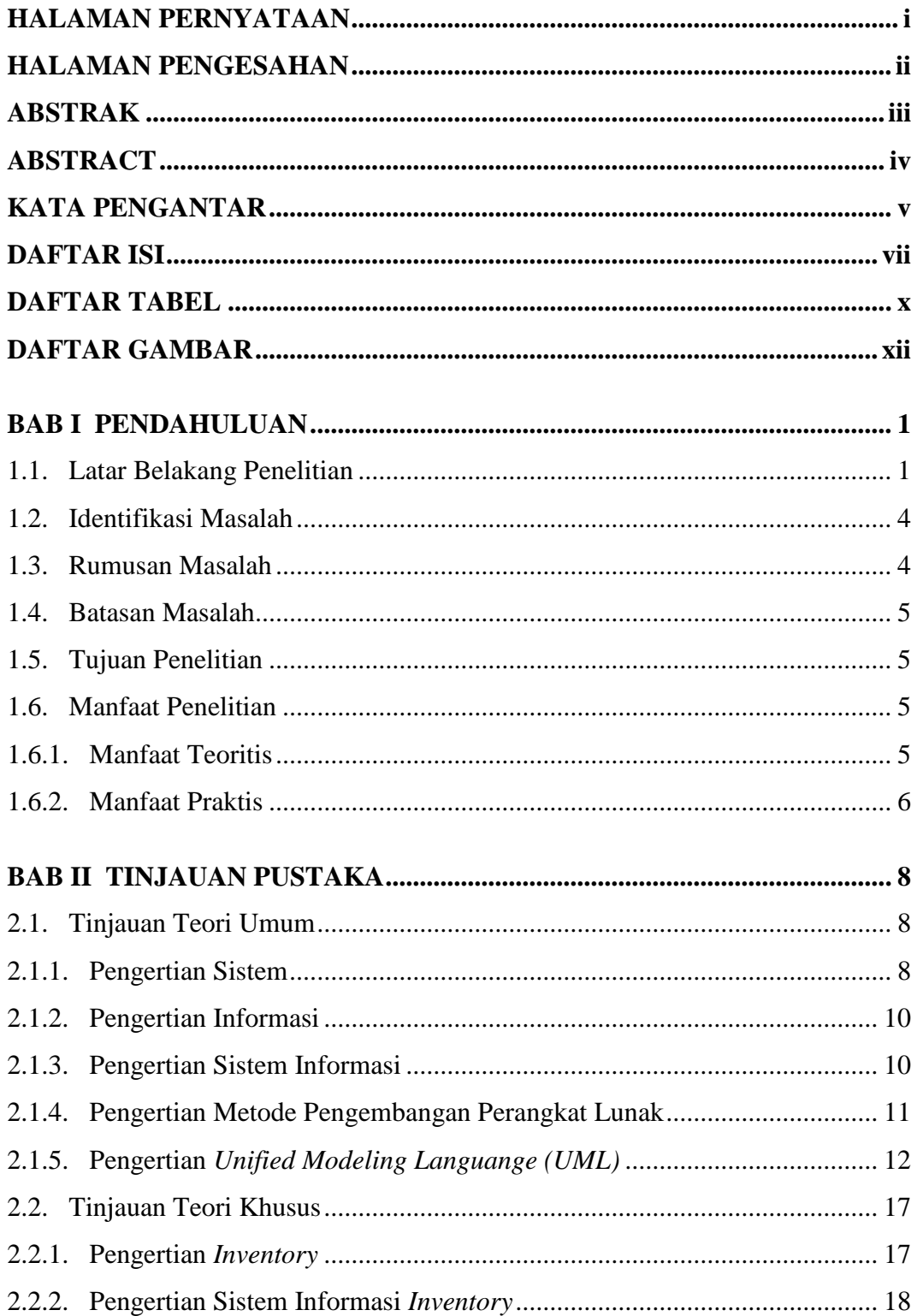

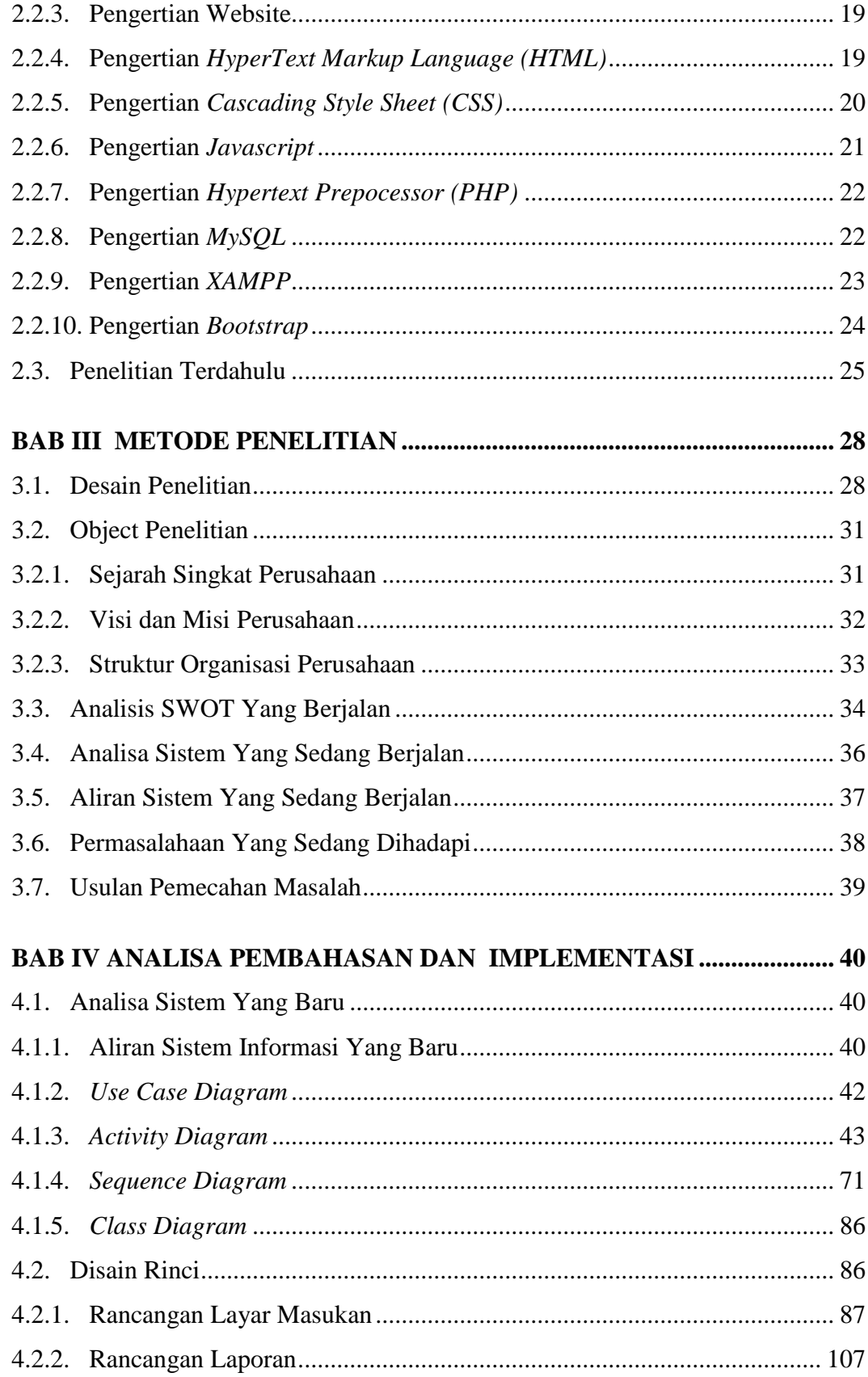

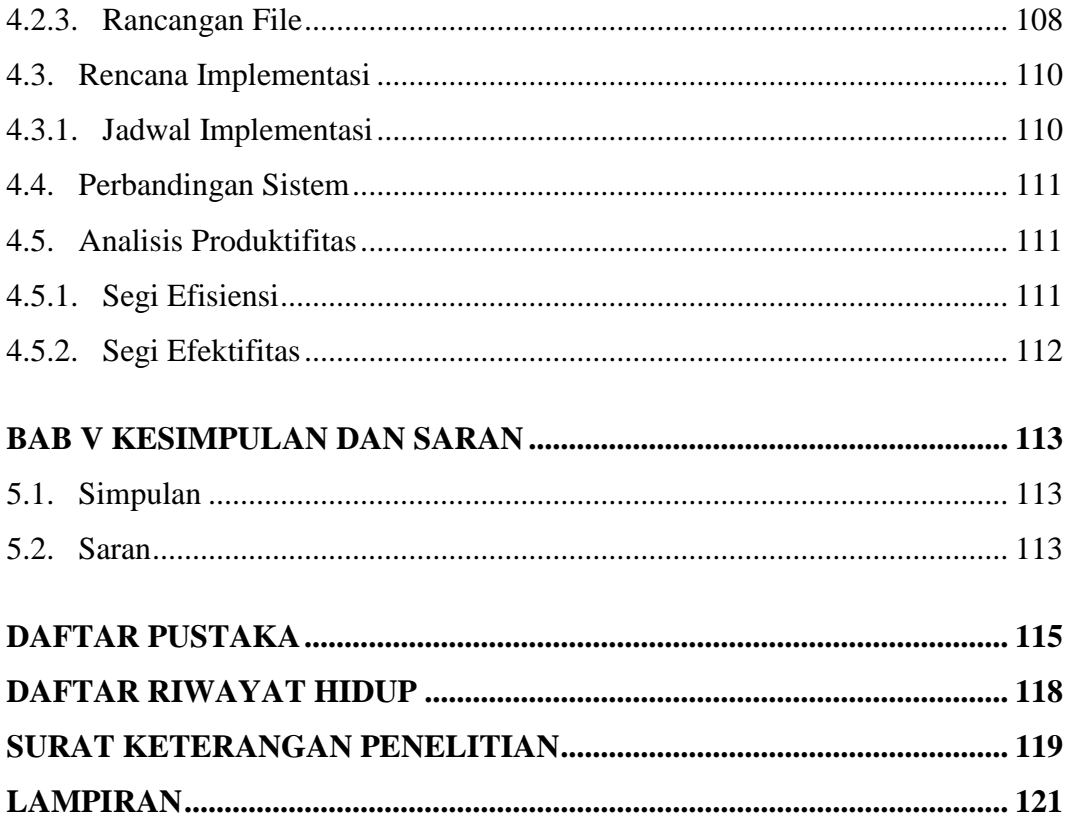

## **DAFTAR TABEL**

### Halaman

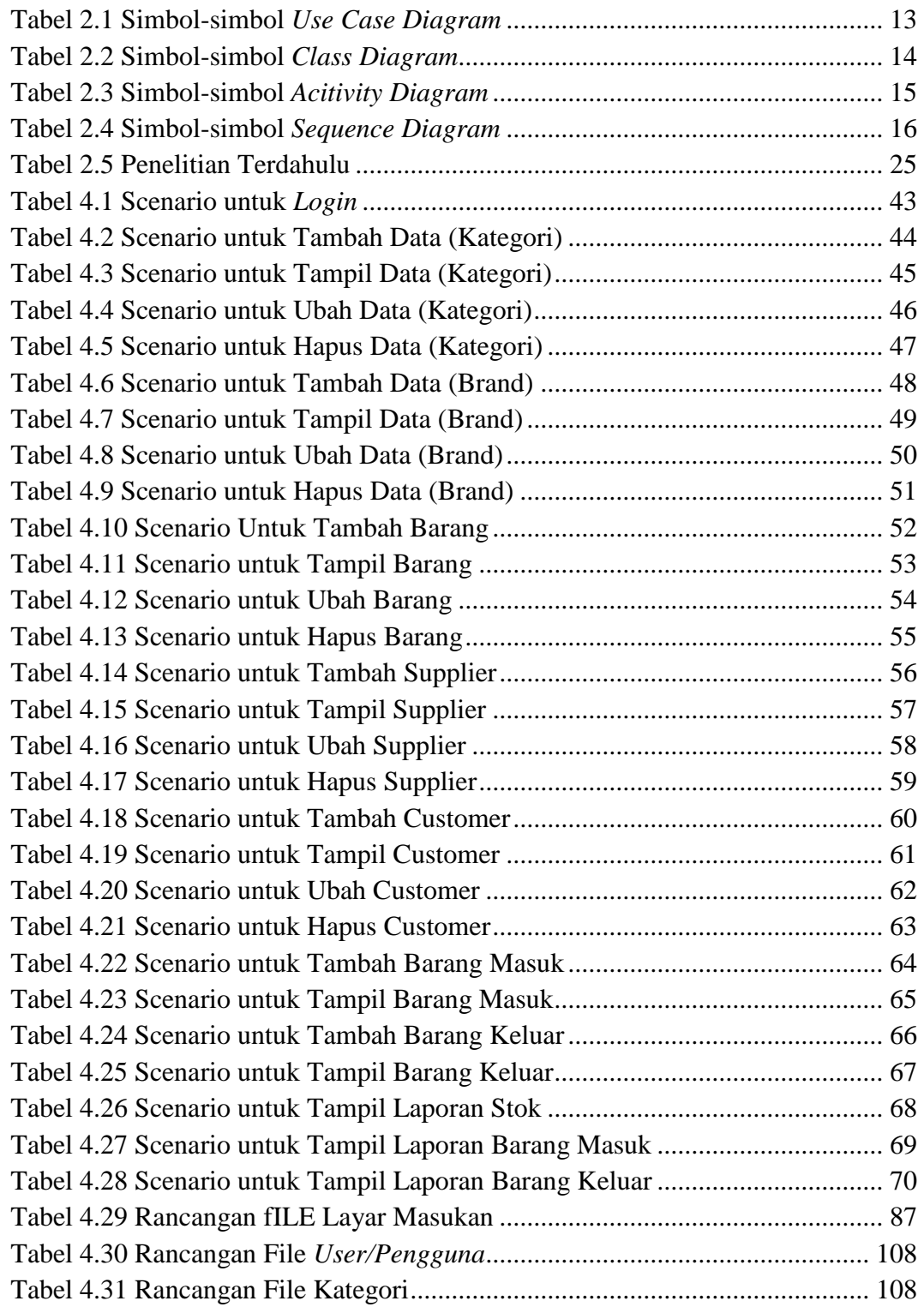

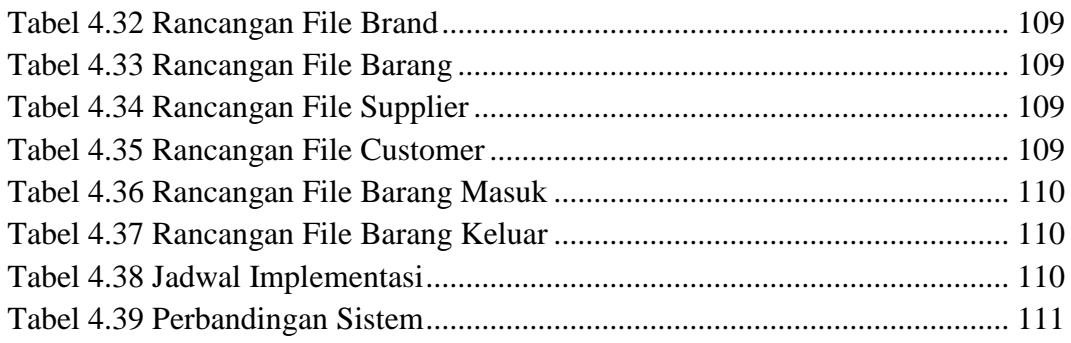

## **DAFTAR GAMBAR**

#### Halaman

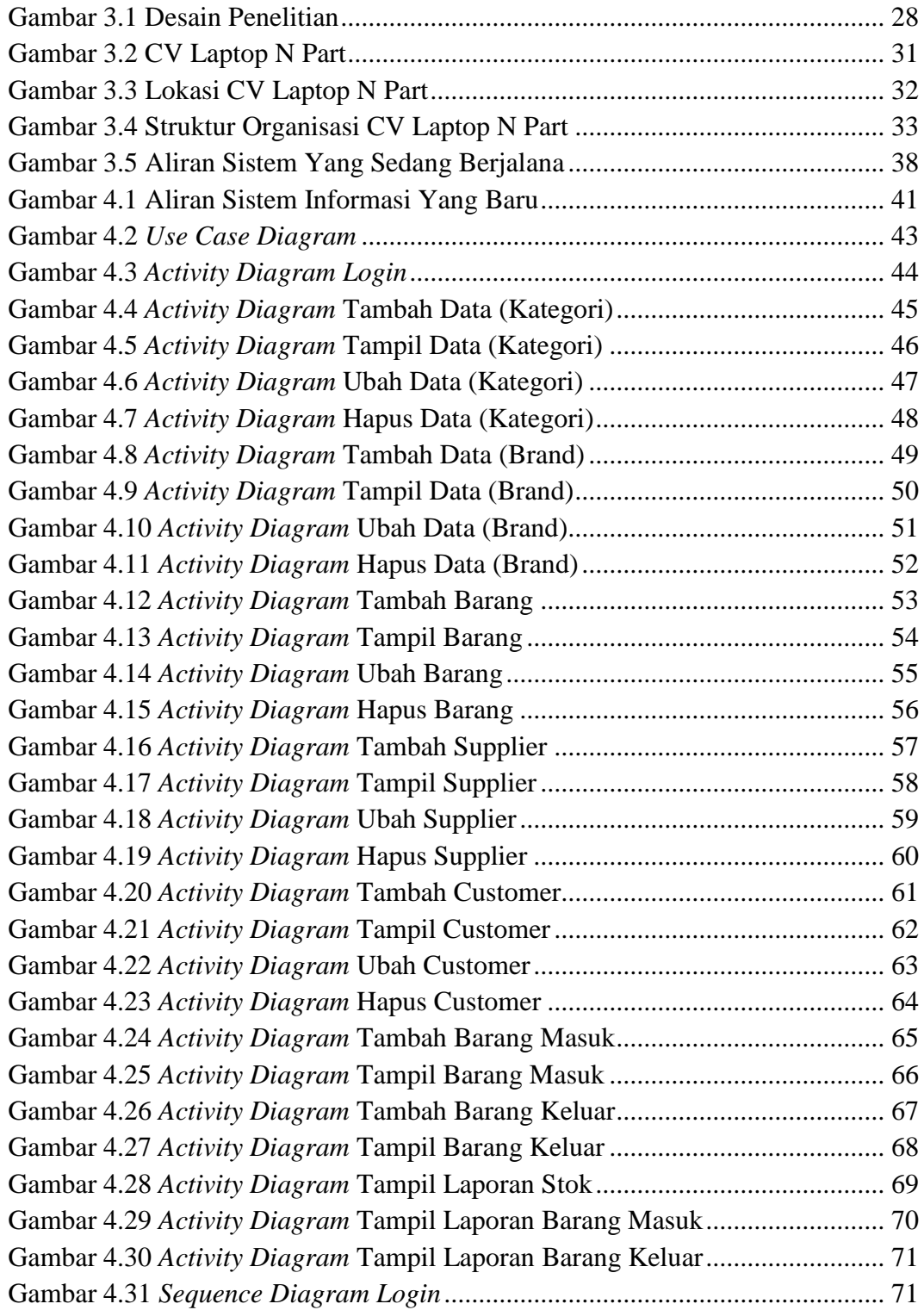

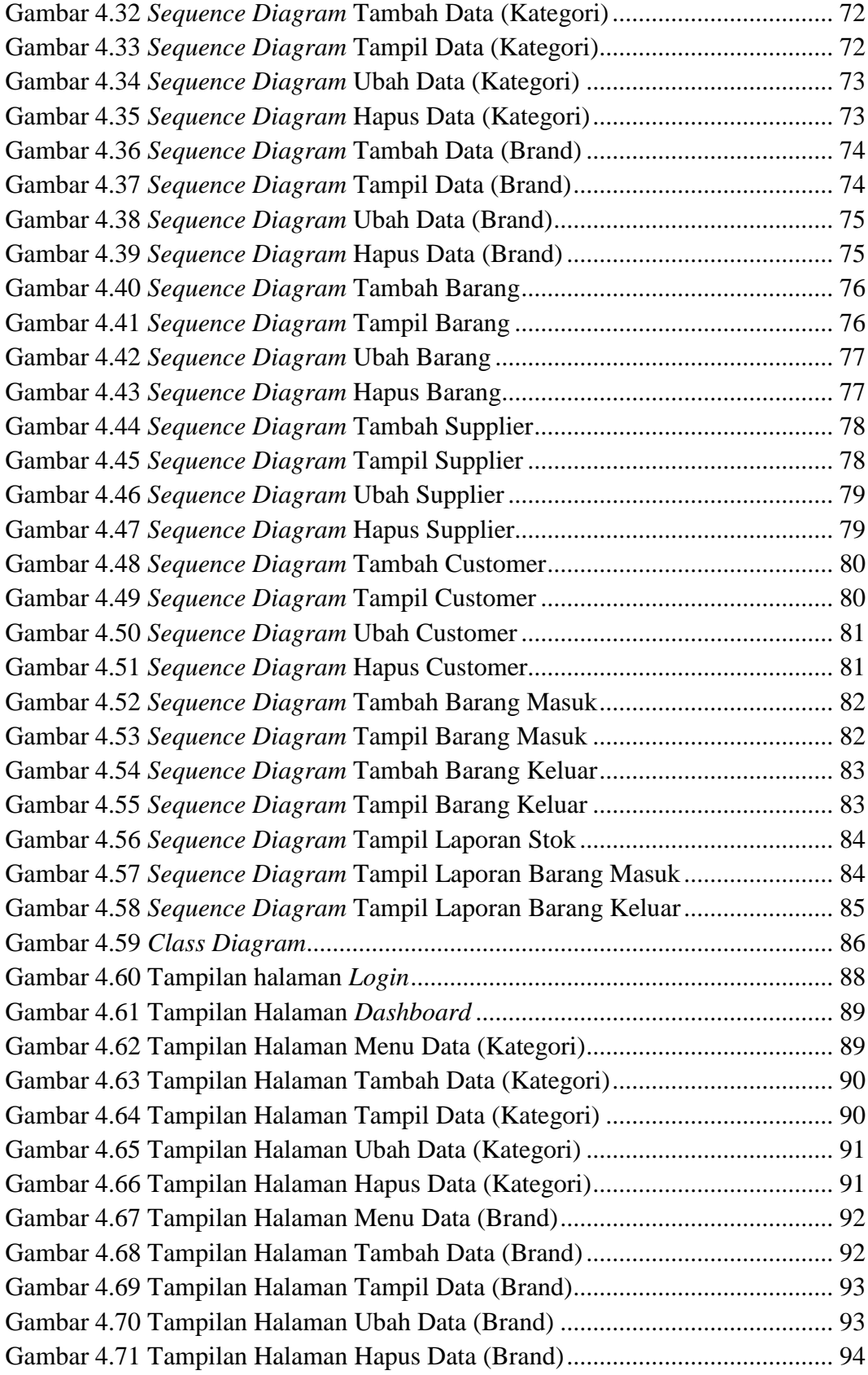

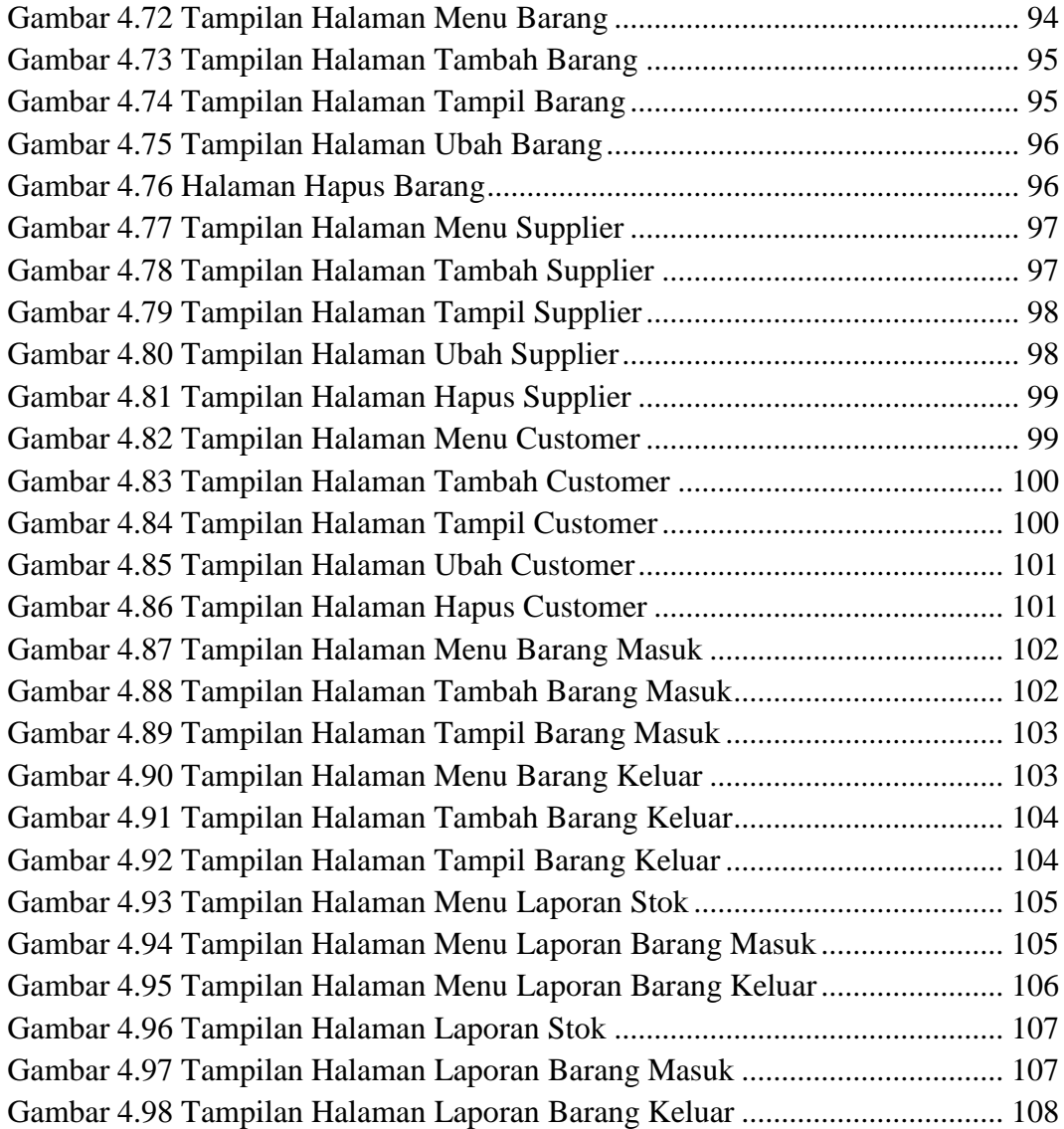

# **1.BAB I PENDAHULUAN**

### **1.1. Latar Belakang Penelitian**

Penggunaan teknologi pada saat ini sangat dibutuhkan dalam menyimpan, mengolah, dan juga untuk memberikan informasi yang tepat, cepat, dan akurat, guna meningkatkan efektifitas dalam melakukan pekerjaan. Teknologi dan informasi adalah dua hal yang memiliki ikatan erat satu sama lain. Teknologi yang bertumbuh dengan pesatnya dalam hal perangkat keras dan perangkat lunak, serta teknologi komunikasi mewujudkan sistem informasi sebagai hal yang dibutuhkan perusahaan dalam mendukung kegiatan bisnisnya.

Dalam mendukung kegiatan bisnis, perusahaan membutuhkan sebuah sistem informasi persediaan barang sebagai fasilitas pendukung, dimana sistem tersebut bertujuan untuk menyimpan, mengolah dan menghasilkan informasi terkait jumlah persediaan barang. Setiap perusahaan tentu memiliki kebutuhan sistem informasi yang berbeda satu dengan yang lainnya, tergantung jenis kegiatan bisnis setiap perusahaan tersebut.

CV Laptop N Part adalah perusahaan distributor penjualan komputer/laptop, printer, proyektor, peralatan dan suku cadang komputer lainnya. Berlokasi di Nagoya Hill Shoping Mall, CV Laptop N Part juga terkadang mendapatkan pengadaan dari perusahaan-perusahaan swasta atau pemerintah. Oleh karena itu CV Laptop N Part mempunyai gudang sebagai tempat persediaan penyimpanan barang.

Sistem informasi perusahaan saat ini masih memanfaatkan *Microsoft Excel* dalam proses pengolahan jumlah persediaan barang. Misalnya, dalam proses penginputan data barang masuk*,* dimana pada saat barang masuk dengan jumlah yang banyak, maka dibutuhkan admin yang telaten dalam menginput barang masuk tersebut. Apabila tidak adanya admin yang telaten dalam menginput, maka sangat mungkin terjadinya salah ketik yang mengakibatkan terjadinya *redudancy* ataupun kehilangan data pada saat penginputan barang masuk*. Redudancy* ataupun kehilangan data yang disebabkan oleh kurang telatennya admin dapat mengakibatkan selisih jumlah persediaan barang secara sistem dan secara fisik.

Dalam penggunaan aplikasi saat ini juga tidak dapat menyimpan data secara terpusat pada suatu *database*, sehingga risiko kehilangan data yang disebabkan oleh admin dapat saja terjadi. Kehilangan data yang dimaksud adalah saat admin baik secara sengaja maupun tidak sengaja menghapus data ataupun menimpa data yang dapat mengakibatkan selisih jumlah persediaan barang. Kehilangan satu *cell* pada *Microsoft Excel* sudah dapat mengakibatkan data mengenai jumlah persediaan barang menjadi tidak sesuai/tidak benar.

Penggunaan aplikasi *Microsoft Excel* juga dirasa masih memiliki kekurangan seperti ketika saat ingin membutuhkan informasi mengenai jumlah barang masuk, jumlah barang keluar dan jumlah persediaan barang, maka harus dibuka file *Microsoft Excel* yang berisikan semua tabel yang ada (*sheet by sheet*) secara bersamaan. Sedangkan untuk file *Microsoft Excel* yang besar dengan ukuran file lebih dari *20 Mega Byte*, maka proses membuka file *Microsoft Excel*

akan terasa lambat. Juga pada saat *updating* data akan terasa lambat, dimana prosesnya tergantung dari kecepatan *processor* dan *ram* komputer.

Dalam proses menghasilkan laporan jumlah persediaan barang, terlebih dahulu membuat tabel baru pada *sheet* yang lain, setelah itu menggunakan rumus *excel* untuk menghitung jumlah persediaan. Apabila terdapat kesalahan pada penggunaan rumus pada *Microsoft Excel*, maka laporan pada jumlah persediaan barang bisa menjadi tidak benar. Kekurangan lain yang dirasakan dari pemanfaatan *Microsoft Excel* ini adalah tidak dapat melihat histori pada saat *updating* baik secara sengaja atau secara tidak sengaja.

Menurut (Pahlevi, Mulyani, & Khoir, 2018) meneliti dengan judul "Perancangan sistem *inventory* barang pada UD. Minang Dewi berbasis *website*", penelitian tersebut bertujuan untuk (1) memudahkan pada proses pengolahan data barang yang akan datang dilakukan dengan mudah (2) memudahkan proses pengolahan data barang agar pekerjaan admin dikemudian hari semakin terasa mudah, juga untuk meningkatkan efektifitas dalam bekerja. Penelitian tersebut menghasilkan program yang menggunakan *PHP* dan *MySQL* dan juga lebih mudah dimengerti karena menggunakan bahasa pemograman berbasis website.

Berdasarkan uraian yang sudah dijelaskan, penulis tertarik untuk melakukan perancangan sebuah sistem informasi *inventory* berbasis *web* yang nantinya dipergunakan untuk mendukung perusahaan dalam mengolah jumlah persediaan barang, juga untuk menghasilkan laporan yang lebih cepat dan tepat bagi perusahaan. Ada pun judul yang penulis angkat berdasarkan pada penelitian

# ini adalah : **"PERANCANGAN SISTEM INFORMASI** *INVENTORY* **PADA CV LAPTOP N PART NAGOYA HILL BERBASIS** *WEB***".**

## **1.2. Identifikasi Masalah**

Identifikasi masalah pada penelitian ini berdasarkan latar belakang diatas adalah sebagai berikut:

- 1. Pemanfaatan sistem saat ini masih menggunakan *Microsoft Excel*, dengan tampilan *workbook* dan *worksheet* yang banyak.
- 2. Pemanfaatan sistem saat ini masih menggunakan rumus formula dari *Microsoft Excel* untuk menghasilkan informasi jumlah persediaan barang.
- 3. Tidak memilikinya *database*, sebagai pusat penyimpanan data pada sistem saat ini.

## **1.3. Rumusan Masalah**

Rumusan masalah pada penelitian ini berdasarkan identifikasi masalah diatas adalah sebagai berikut:

- 1. Bagaimana merancang sebuah sistem informasi *inventory* pada CV *Laptop N Part* menggunakan Metode *System Development Life Cycle* ?
- 2. Bagaimana menglimplementasikan sebuah sistem informasi *inventory* pada CV *Laptop N Part*?

### **1.4. Batasan Masalah**

Batasan masalah pada penelitian ini berdasarkan identifikasi masalah dan rumusan masalah diatas adalah sebagai berikut:

- 1. Perancangan sistem yang dibahas berpusat pada bagaimana mengolah data barang masuk, data barang keluar,
- 2. Perancangan sistem yang dibahas menggunakan *PHP* sebagai bahasa pemogramanan dan menggunakan *MySQL* sebagai *database*.

### **1.5. Tujuan Penelitian**

Tujuan penelitian pada penelitian ini berdasarkan rumusan masalah diatas adalah sebagai berikut:

- 1. Untuk mengetahui bagaimana merancang sebuah sistem informasi *inventory* pada CV Laptop N Part menggunakan Metode *System Development Life Cycle*?
- 2. Untuk mengetahui bagaimana mengimplementasikan sebuah sistem informasi *inventory* pada CV Laptop N Part?

## **1.6. Manfaat Penelitian**

Manfaat penelitian pada penelitian ini terbagi menjadi 2 (dua) manfaat, yaitu :

### **1.6.1. Manfaat Teoritis**

Berdasarkan manfaat secara teoritis, terdapat beberapa manfaat pada penelitian ini sebagai berikut :

- 1. Sebagai referensi tambahan bagi mahasiswa lain yang membutuhkan informasi tentang perancangan sebuah sistem informasi *inventory* berbasis *web* yang nantinya menggunakan *HTML, CSS, Java Script* dan *PHP* sebagai bahasa pemogramannya, menggunakan *bootsrap* sebagai *framework*nya.
- 2. Memberikan informasi tambahan tentang cara merancang sebuah sistem informasi *inventory* berbasis web yang nantinya menggunakan *System Development Life Cycle (SDLC*) untuk metodenya dan dengan *Metode Waterfall* untuk modelnya.

#### **1.6.2. Manfaat Praktis**

Berdasarkan manfaat secara praktis, terdapat beberapa manfaat pada penelitian ini sebagai berikut :

1. Bagi Perusahaan

Bagi perusahaan sendiri, harapannya dari penelitian ini adalah bisa menjadikan sistem ini sebagai sistem informasi persediaan barang baru, guna mendukung perusahaan dalam menjalankan kegiatan bisnisnya.

2. Bagi Universitas

Bagi universitas sendiri, harapannya dari penelitian ini adalah bisa dijadikan hal yang bernilai dan bermanfaat, juga bisa menjadi referensi bagi peneliti lain.

3. Bagi Penulis

Diharapkan hasil penelitian ini bagi penulis, dapat menjadi wadah untuk melakukan penelitian dan juga untuk menerapkan serta mengimplementasikan kemampuan dalam menganalisa, merancang dan membangun program, sesuai dengan kemampuan di bidang pemograman yang telah dipelajari selama perkuliahan.

# **2.BAB II TINJAUAN PUSTAKA**

### **2.1. Tinjauan Teori Umum**

#### **2.1.1. Pengertian Sistem**

*System* pada awalnya memiliki arti sebagai kelompok dari beberapa elemen yang berinteraksi dengan maksud meraih suatu arah tertentu (Mardison, 2017). Sekumpulan elemen yang berkaitan satu dengan lainnya, dengan harapan untuk mencapai suatu tujuan bersama, merupakan pengertian dari sistem. Akan tetapi, tidak semua sistem memiliki kaitan antara elemen-elemen dalam sistem (Puspitasari, 2017).

Kumpulan dari variabel-variabel yang bekerja secara harmonis, satu dengan lainnya membentuk sebuah kaitan yang berhubungan erat demi mencapai sebuah tujuan bersama juga dapat diartikan sebagai pengertian dari sistem (Rahmad Tedy, 2014). Sistem pada umumnya diartikan sebagai sekumpulan kelompok unsur-unsur yang erat kaitannya satu sama lain, memiliki sebuah tujuan guna meraih tujuan tertentu (Nugrahanti, 2015).

Hal paling mendasar dari sebuah sistem (*system*) meliputi *input*, *process*, dan *Output*. Yang merupakan rancangan sistem sederhana, karena sistem tersebut bisa saja memiliki lebih dari satu masukan dan keluaran dari sistem itu sendiri (Mardison, 2017). Berikut merupakan beberapa karakteristik sistem, sebagai berikut:

1. Komponen Sistem

Sebuah sistem memiliki unit-unit yang bekerja sama (berinteraksi), dengan tujuan untuk membentuk sebuah unit.

2. Batas Sistem

Area perbatasan dari satu system menuju arah system lainnya, bisa juga batasan dari sebuah sistem dengan batasan lingkungan luar sistem.

3. Lingkungan Luar Sistem

Lingkungan diluar wilayah sistem yang mempengaruhi dan dipengaruhi kinerja sistem.

4. Penghubung

Media yang menghubungkan sebuah bagian sistem dengan bagian sistem lainnya.

5. Masukan Sistem

Sumber daya dari lingkungan yang dibutuhkan agar sebuah system dapat beroperasi.

6. Keluaran Sistem

Sumber daya dari lingungan telah diolah, dikategorikan menjadi keluaran yang berguna.

7. Pengolah Sistem

Peranan dalam merubah sebuah masukan menjadi sebuah keluaran terjadi didalam bagian pengolah yang dimiliki sebuah sistem.

8. Sasaran Sistem (*Objetcive*)

Sebuah sistem pastinya memiliki tujuan (*goal*).

#### **2.1.2. Pengertian Informasi**

Definisi untuk *information*, sebuah wujud pengerjaan dari penerimaan data dari tiap-tiap komponen yang terikat, menjadi sebuah bentuk yang dapat dipahami dengan mudah dan memberikan pemahaman bagi orang (Rahmad Tedy, 2014). Informasi merupakan data yang sudah diproses, juga memiliki makna yang diartikan menjadi data yang siap diolah menjadi bentuk data yang memiliki manfaat (Puspitasari, 2017).

Informasi (*information*) merupakan hasil dari pengerjaan data, menjadi satu buah gagasan yang mempunyai manfaat bagi yang menerima dan mempunyai manfaat lain, yakni sebagai dasar untuk pengambilan dari sebuah keputusan dimana manfaat dari keputusan tersebut bisa dirasakan pada saat ini bahkan pada saat masa mendatang (Rahmad Tedy, 2014).

Sedangkan pendapat lain, informasi (*information)* merupakan elemen dan sumber daya yang sangat memiliki makna dan bernilai bagi suatu instansi, disamping sumber daya yang lain seperti uang, sumber daya manusia, materi dan mesin (Ali & Ambarita, 2016). Informasi adalah data yang memiliki manfaat lebih, yang kemudian diproses sehingga dapat dijadikan landasan dalam pengambilan keputusan yang tepat dikemudian hari (Nugrahanti, 2015).

#### **2.1.3. Pengertian Sistem Informasi**

Sebuah sistem berbasis komputer yang menyediakan informasi bagi *user* dengan beberapa kebutuhan tertentu yang serupa dan juga tergabung dalam suatu entitias formal merupakan defisini dari sistem infomasi (Mardi, 2016). Sistem informasi adalah perpanduan yang terorganisir antara *user, software, hardware,* jaringan yang menyimpan, mengolah dan membagikan informasi didalam organisasi (Pahlevi et al., 2018).

Definisi lain dari sistem informasi seperti, sebagai unsur yang sama-sama memiliki kaitan yang erat yang bertugas untuk mengumpulkan, memproses, menyimpan dan menyalurkan informasi sebagai prasarana pendukung pengambilan keputusan dan kendali didalam suatu organisasi (Sukmana, 2014). Sistem informasi adalah kumpulan entitias- entitias didalam badan organisasi yang memiliki hubungan dengan proses penciptaan dan proses pengaliran informasi (Rahmad Tedy, 2014).

*Konteks* kerja yang mengatur *user* dan komputer untuk memproses sebuah inputan menjadi sebuah informasi, demi meraih tujuan perusahaan, hal ini dapat diartikan sebagai pengertian dari sistem informasi (Bari & Kasmawi, 2016). Sistem informasi didefinisikan juga sebagai pengaturan *user*, *data, processprocess*, *interface* yang saling berinteraksi guna menyelesaikan masalah dan mengambil keputusan dari para *user* (Rorimpandey, 2015).

#### **2.1.4. Pengertian Metode Pengembangan Perangkat Lunak**

Metode pengembangan perangkat lunak atau disebut juga *Systems Development Life Cycle (SDLC)* merupakan proses yang digunakan oleh analisis sistem untuk mengembangkan sebuah sistem informasi. *SDLC* merupakan alur kerja baku yang biasa dipakai oleh perusahaan-perusahaan *vendor software* dalam mengembangkan software aplikasi produksinya (Munajat, 2018).

Proses pengembangan dari sebuah sistem perangkat lunak menggunakan pemodelan dan metedologi yang digunakan user untuk mengembangkan sistem perangkat lunak sebelumnya merupakan definisi dari metode *SDLC* (Rosa, 2018) . Metode *SDLC* adalah satu dari sekian model yang cukup banyak digunakan untuk merancang sistem baru, model ini sendiri cukup memiliki struktur yang komplek yang dibutuhkan pengguna (Sriadhi, 2016).

Sebuah sistem informasi baru yang dirancang, tentunya memerlukan metode dalam proses merancang sistem itu sendiri, metode yang cukup sering digunakan adalah metode *SDLC* atau *Systems Development Life Cycle* (Puspitasari, 2017). Metode *SDLC* sendiri memerlukan acuan terhadap model dan proses yang akan dibutuhkan, misalnya pengembangan sistem perangkat lunak, kemudian masuk pada proses penguraian. Dimana yang dimaksud dengan proses penguraian adalah saat pengembang akan menerima perpindahan dimana yang awalnya sebuah masalah menjadi sebuah solusi (Nawang et al., 2017).

#### **2.1.5. Pengertian** *Unified Modeling Languange (UML)*

Sekumpulan alat digunakan untuk melakukan abstraksi terhadap sebuah sistem atau perangkat lunak berbasis objek merupakan pengertian dari *Unified Modeling Languange* (Sriadhi, 2016)*. UML* juga menjadi salah satu cara untuk mempermudah pengembangan lanjutan. *UML* juga dapat diartikan sebagai bahasa standar yang banyak dipergunakan di dunia industri untuk mendefinisikan

*requirement*, membuat analisis dan desain, serta menggambarkan arsitektur dalam pemograman berorientasi objek (Puspitasari, 2017)*.*

1. *Use Case Diagram*

*Diagram use* case atau yang lebih dikenal dengan *Use case* sendiri dapat diartikan bentuk dari sebuah model untuk melakukan tingkah laku (*behavior*) sistem yang akan dibuat. Didalam *usecase* itu sendiri, nantinya memiliki satu/bahkan lebih aktor berinteraksi satu sama lain (Rosa, 2018).

**Tabel 2.1** Simbol-simbol *Use Case Diagram*

| <b>Sumber</b>                 | <b>Deskripsi</b>                            |  |  |
|-------------------------------|---------------------------------------------|--|--|
| Use Case                      | Mendefinisikan interaksi actor/sistem       |  |  |
| Nama Use Case                 | untuk mencapai tujuan.                      |  |  |
| Aktor / actor                 | Aktor<br>menentukan<br>peran<br>yang        |  |  |
|                               | dimainkan oleh pengguna                     |  |  |
| Relasi                        | Tambahan relasi use case ke sebuah          |  |  |
| ≪extend>>                     | use case, nantinya use case tersebut        |  |  |
|                               | dapat berdiri sendiri.                      |  |  |
| Generalisasi / generalization | Relasi <i>use case</i> yang bersifat secara |  |  |
|                               | general dan special                         |  |  |
| Menggunakan / <i>include</i>  | Tambahan relasi use case ke sebuah          |  |  |
| < <include>&gt;</include>     | use case lainnya.                           |  |  |
|                               |                                             |  |  |
|                               |                                             |  |  |

**Sumber** : (Rosa, 2018)

# 2. *Class Diagram*

*Class diagram* menggambarkan pembangunan sistem yang memiliki tatanan sistem dari pengertian kelas untuk mendirikan sistem itu sendiri. Kelas sendiri memiliki atribut dan metode atau operasi (Rosa, 2018).

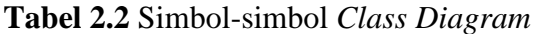

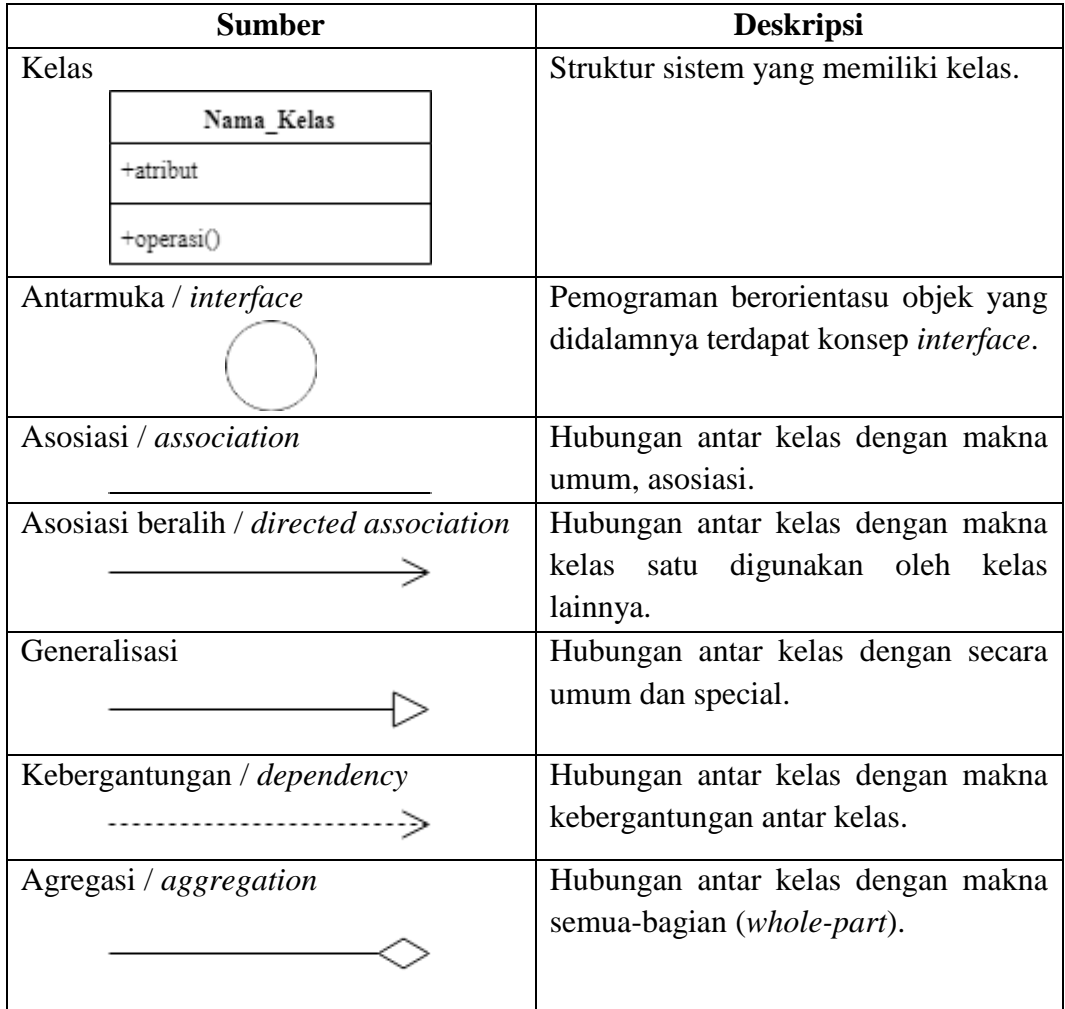

**Sumber** : (Rosa, 2018)

# 3. Diagram Aktifitas (*Activity Diagram*)

Diagram aktifitas menggambarkan aktivitas dari sebuah sistem atau proses bisnis dalam sebuah sistem yang sedang dirancang. Perlu diperhatikan bahwa, diagram aktivitas menggambarkan aktivitas sistem bukan aktivitas aktor (Rosa, 2018).

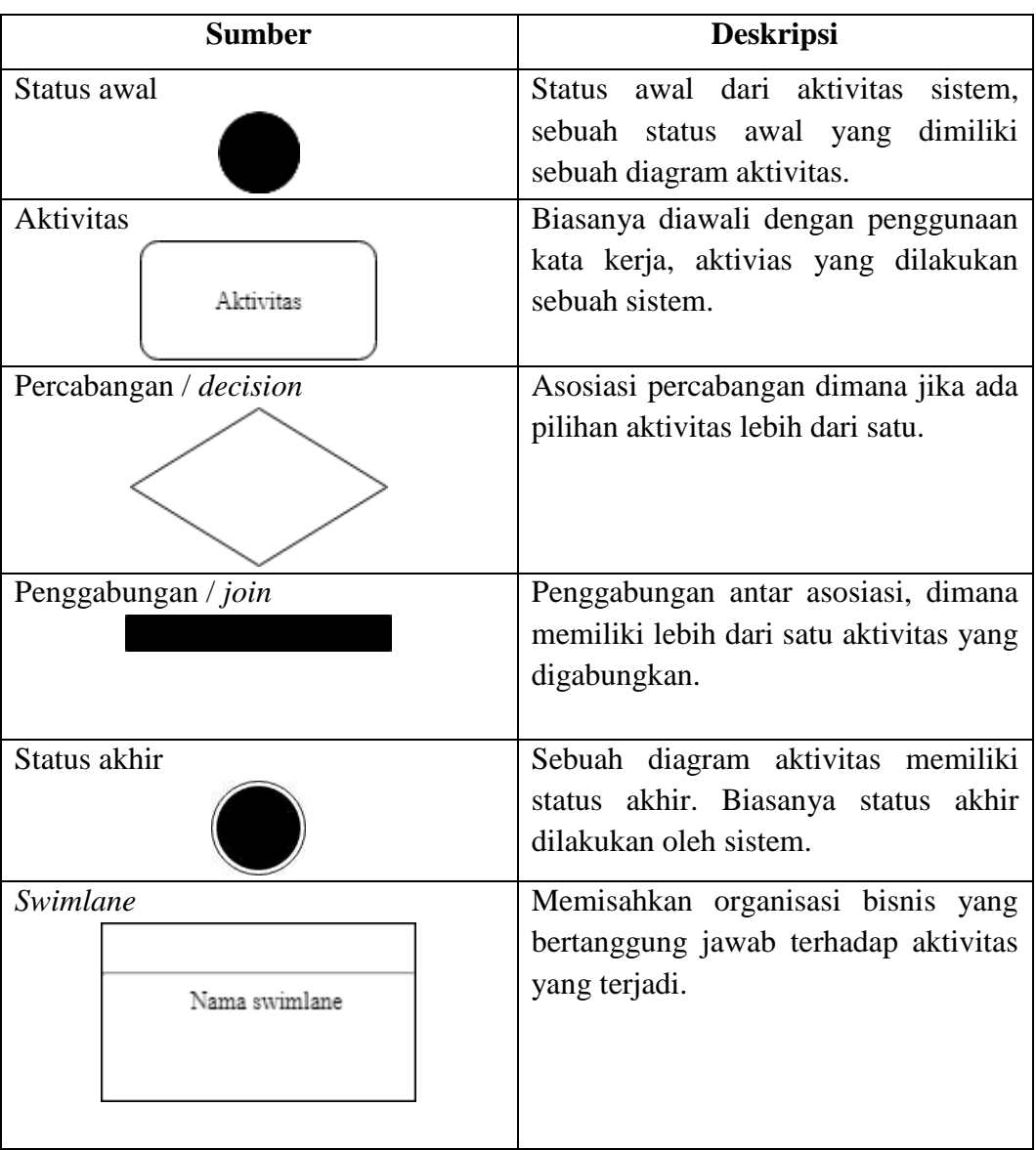

# **Tabel 2.3** Simbol-simbol *Acitivity Diagram*

**Sumber** : (Rosa, 2018)

# 4. *Sequence Diagram*

Pengambaran dari tingkah laku objek pada *use case* dengan mendeskripsikan waktu hidup objek dan *pesan* yang dikirim juga diterima antar objek dapat diartikan sebagai pengertian dari *sequence diagram* (Rosa, 2018).

**Tabel 2.4** Simbol-simbol *Sequence Diagram*

| <b>Sumber</b>                            | <b>Deskripsi</b>                                                                                         |  |  |
|------------------------------------------|----------------------------------------------------------------------------------------------------|--|--|
| Aktor                                    | Menggambarkan orang, proses yang<br>memiliki interaksi dengan sistem apa<br>yang nantinya dibuat         |  |  |
| Garis hidup / lifeline                   | Menjelaskan kehidupan dari sebuah<br>objek                                                               |  |  |
| Objek<br><u> Nama Objek : nama kelas</u> | Menjelaskan interaksi<br>pesan<br>yang<br>dimiliki sebuah objek.                                         |  |  |
| Waktu aktif                              | Menjelaskan interaksi<br>pesan<br>yang<br>dimiliki sebuah objek dalam keadaan<br>aktif.                  |  |  |
| Pesan tipe creat<br>≪create≫             | Menjelaskan arah panah yang menuju<br>kea rah suatu objek                                                |  |  |
| Pesan tipe call<br>1: nama metode()      | Menjelaskan pemanggilan suatu objek<br>itu sendiri atau objek lainnya                                    |  |  |
| Pesan tipe send<br>1 : masukan           | Menjelaskan pengiriman data ke objek<br>lain, objek yang dituju digambarkan<br>dengan gambar anak panah. |  |  |

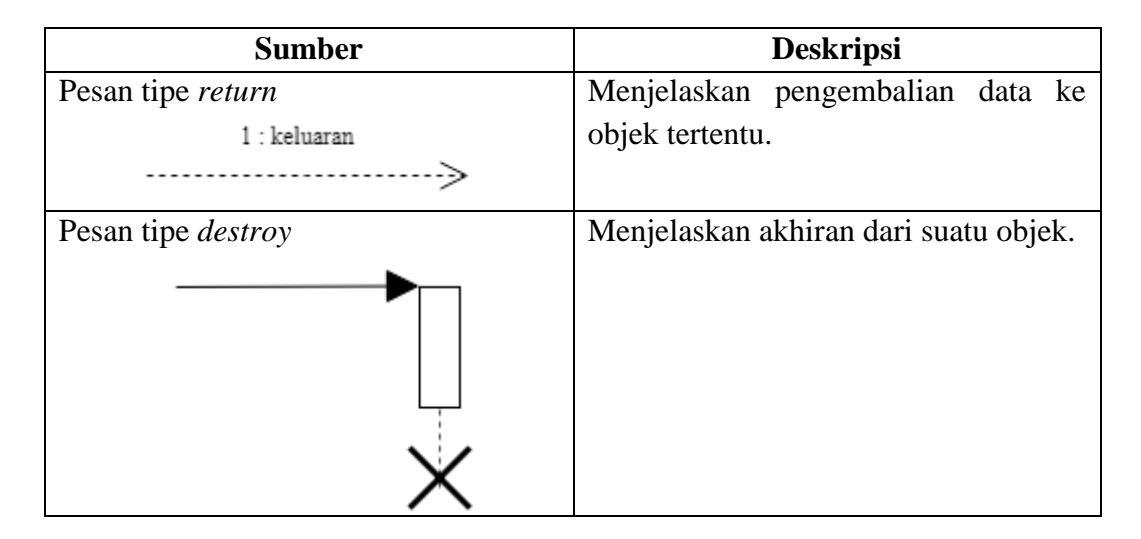

**Sumber** : (Rosa, 2018)

### **2.2. Tinjauan Teori Khusus**

### **2.2.1. Pengertian** *Inventory*

Bahan atau barang yang disimpan yang nantinya akan dipergunakan demi memenuhi tujuan tertentu, misal digunakan dalam proses produksi barang, untuk dijual kembali/suku cadang dari suatu peralatan atau mesin, dapat didefinisikan sebagai definisi dari *Inventory*. *Inventory* dapat didefinisikan juga sebagai kumpulan barang yang ditempatkan dalam gudang untuk proses produksi ataupun penjualan yang digunakan dalam perusahaan (Mersiana & Purwandari, 2017).

Sejumlah sumber daya baik sumber daya berbentuk bahan mentah ataupun sumber daya berbentuk barang jadi yang disediakan perusahaan untuk memenuhi permintaan dari konsumen merupakan pengertian dari *Inventory*. Sedangkan pengertian *inventory* dalam definsi lainnya adalah suatu teknik manajemen material yang berkaitan dengan persediaan (Heryanto, Fuad, & Dananggi, 2014).

Pengertian lain dari *inventory* adalah persediaan dari sejumlah produk atau sumber daya yang digunakan didalam suatu organisasi atau perusahaan (Rorimpandey, 2015). Bagi perusahaan, persediaan barang merupakan suatu faktor penting, hal ini disebabkan perusahaan mempersiapkan diri untuk menghadapi perubahaan pasar produksi, juga untuk mengantasipasi perubahan harga dalam permintaan barang dengan jumlah yang banyak (Heryanto et al., 2014).

#### **2.2.2. Pengertian Sistem Informasi** *Inventory*

Rencana untuk melakukan ketepatan perancangan stok, mengungkap kekurangan yang mungkin terjadi serta adanya kehilangan atau sebuah kendali dari manajemen suatu perusahaan dimana bertujuan untuk mengetahui jumlah persediaan barang di perusahaan itu sedang berlangsung diartikan sebagai pengertian dari sistem informasi *inventory* (Mersiana & Purwandari, 2017).

Sistem informasi *inventory* dapat didefinisikan sebagai suatu sistem perangkat lunak yang berfungsi untuk melakukan proses inventaris barang seperti pencatatan data dari barang masuk sampai dengan data barang keluar, pencatatan retur barang , persediaan jumlah barang dan sampai juga termasuk *repair service* konsumen. Sistem informasi *inventory* dilengkapi dengan sistem laporan-laporan internal perusahaan dan fitur *approval* yang sistematis dan akurat (Bari & Kasmawi, 2016).

Sistem juga dibuat untuk beberapa pengguna yang memungkinkan pengaksesan sistem oleh beberapa pengguna yang berbeda dalam satu waktu yang secara bersamaan (Mersiana & Purwandari, 2017). Dalam sistem informasi *inventory* diwajibkan sistem dapat menginformasikan jumlah barang secara tepat, dan setelah itu sistem juga diharapkan memudahkan pekerjaan dari *user* itu sendiri (Mardison, 2017)

#### **2.2.3. Pengertian Website**

*Website* mempunyai pengertian sebagai sebuah sistem yang berkaitan sangat erat didalam sebuah dokumen hypertext. *Hypertext* sendiri bisa memiliki berbagai macam informasi, baik informasi secara teks, gambar, visual, animasi bahkan juga informasi multimedia lainnya, *website* sendiri bisa diakses pada perangkat lunak *web browser* (Sriadhi, 2016).

Halaman-halaman web yang terdapat didalam suatu *domain* yang memuat kumpulan informasi membentuk *website*. *Domain* merupakan nama unik dari sebuah institusi yang bisa diakses oleh siapapun melalui internet. *Website* sendiri dibedakan menjadi 2 yaitu *web* yang bersifat statis dan dinamis. Contoh dari *web* statis seperti *website company profile*, dan untuk contoh *web* dinamis seperti *Facebook, Twitter* (Mersiana & Purwandari, 2017).

#### **2.2.4. Pengertian** *HyperText Markup Language (HTML)*

*Hypertext Markup Language* atau yang biasa disebut *HTML* merupakan bahasa dasar penggunaan *web scripting* yang bersifat *client, Client* yang memungkinkan adalah menampilkan informasi berupa teks, grafik-grafik pada multimedia juga untuk saling menghubungkan antar tampilan web page, disebut juga sebagai *hyperlink* (Agusvianto, 2017).

Dengan kata lain, *Hypertext Markup Language* (*HTML)* juga dapat diartikan sebagai *script* dari pemograman yang mengkondisikan bagaimana untuk menampilkan informasi dari dunia internet dan bagaimana informasi tersebut dapat membawa *user* tersebut menuju dari satu tempat menuju ke tempat lainnya (Khasani & Surjawan, 2016).

*Hyper Text Markup Languange (HTML)* sendiri memiliki sebuah *statement* dasar yang disebut *tags*. Sebuah *tags* dapat digambarkan berupa bentuk kurung sikut (<>). *Tags* menunjukkan untuk sebuah dokumen haruslah dibuat berpasangan, berpasangan dengan pengertian terdiri dari *tags* pembuka dan *tags* penutup (Pahlevi et al., 2018).

#### **2.2.5. Pengertian** *Cascading Style Sheet (CSS)*

*Cascading Style Sheet (CSS)* adalah satu dari sekian bahasa pemograman *web* yang memiliki manfaat mengarahkan beberapa elemen-elemen dari sebuah web sehingga web tersebut lebih terstruktur. Pada umunnya, *CSS* sendiri biasa digunakan untuk menformat halaman dari halaman *web* itu sendiri yang tersusun dari kumpulan beberapa bahasa, yaitu bahasa *HTML* dan bahasa *XHTML* (Ali & Ambarita, 2016).

Untuk memperluas kemampuan *HTML* dalam memformat dokumen web atau untuk memperindah tampilan *web* itu sendiri juga dapat menggunakan *CSS* *(Cacading Style Sheet)*, bahkan untuk mengatur posisi dan *layout* dalam halaman web. Sekali saja mendeskripsikan suatu *style*, maka selanjutnya *style* itu berulang kali dapat digunakan (Khasani & Surjawan, 2016).

*CSS (Cacading Style Sheet)* juga biasa digunakan dalam dokumen *HTML*, untuk menciptakan suatu style yang dipakai untuk mengatur penampilan elemen *HTML*. Dengan menggunakan *style*, suatu elemen dapat diformat dengan fitur yang jauh lebih kaya dan fitur yang jauh lebih (Khasani & Surjawan, 2016).

#### **2.2.6. Pengertian** *Javascript*

*Javascript* merupakan bahasa pemograman web bersifat *Client Side Programing Languange. Client Side Programing Languange* diartikan sebagai tipe bahasa pemograman yang bentuk prosesnya dilakukan oleh *client*. Aplikasi *client* yang dimaksud merujuk kepada *web browser* seperti *Google Chrome, Mozila Firefox*, *Opera Mini* dan sebagainya (Pahlevi et al., 2018).

*Javascript* dapat dikategorikan sebagai satu dari sekian bahasa *script website* yang paling sering digunakan, untuk menambah, memanipulasi scriptscript dari *HTML* dan *CSS* pada sisi *browser*. *Javascript* sendiri juga dapat membuat sebuah tampilan website yang lebih tampak hidup dan lebih tampak animatif dan menarik (Khasani & Surjawan, 2016).

Untuk penulisannya sendiri, *Javascript* biasanya diarsipkan diantara dokumen-dokumen *HTML* atau dijadikan dokumen tersendiri yang dituju. *Javascript* bisa mengimplmentasikan fitur-fitur yang ada untuk mengendalikan

bagaimana sebuah halaman *web* berhubungan dengan usernya (Pahlevi et al., 2018).

#### **2.2.7. Pengertian** *Hypertext Prepocessor (PHP)*

*PHP* (*Hypertext Prepocessor*) diartikan sebagai bahasa pemograman yang berdampingan di sisi server. Dimana pada saat user mengakses sebuah situs dengan mengketikan halaman *URL*-nya. Setelah itu browser akan mengirimkan permintaan ke *webserver* (Khasani & Surjawan, 2016). *PHP* (*Hypertext Prepocessor*) merupakan pengertian dari bahasa pemograman yang berbentuk berupa skrip-skrip khusus yang biasa terletak di dalam *server web* (Sriadhi, 2016).

*PHP* (*Hypertext Prepocessor*) didefnisikan juga sebagai bahasa pemograman *script server-side* yang didesain sebagai pengembangan sebuah *web*. Selain itu, *PHP* juga bisa digunakan sebagai bahasa pemogramananpemogramanan umum. Pad awalnya *PHP* sendiri dikembangkan di tahun 1995 oleh Rasmus Lerdorf, pada saat ini *PHP* sendiri dikelola oleh The PHP Group. Situs resmi *PHP* beralamat di *https://www.php.net* (Agusvianto, 2017).

#### **2.2.8. Pengertian** *MySQL*

*MySQL* merupakan salah satu perangkat lunak bersifat *Open Source*. *Open Source* menyatakan perangkat lunak ini sendiri dilengkapi dengan kumpulankumpulan *Source Code* yang dipakai didalam *MySQL*, selain itu *Source Code* juga dapat di*running* secara langsung didalam sistem operasi. *Source Code* juga dapat

didapatkan secara tidak berbayar dengan cara mengunduhnya di internet (Khasani & Surjawan, 2016)

*MySQL* adalah turunan salah satu konsep utama dalam *database* sejak lama, yaitu *SQL. SQL* sendiri merupakan sebuah pengoperasian dari sebuah konsep *database*, untuk proses menyeleksi, memasukkan, mengubah dan menghapus data yang dikerjakan secara mudah dan langsung secara otomatis (Fahrisal, Pohan, & Nasution, 2018).

*MySQL* diartikan sebagai sebuah bentuk implementasi dari sistem manajemen yang pada basis basis data yang bersifat relasional, disediakan secara gratiis. Setiap pengguna berhak dan bebas menggunakan *MySQL*, namun memiliki batasan bahwa *MySQL* tidak dapat dijadikan sebagai produk turunan yang bersifat komersial (Agusvianto, 2017).

#### **2.2.9. Pengertian** *XAMPP*

*XAMPP* adalah perangkat lunak yang bersifat *Open Source*, pada awalnya dikembangkan oleh organsiasi *Open Source*. Salah satu keuntungan yang didapatkan pengguna dari perangkat lunak ini adalah, pengguna tidak perlu meng*instal* program-program lain, hal ini dikarenakan kebutuhan user yang diperlukan sudah ada didalam *XAMPP* itu sendiri (Ali & Ambarita, 2016).

*XAMPP* merupakan sebuah perangkat lunak yang memiliki fungsi-fungsi untuk meng-*runningkan website* yang berbasis *PHP*, dengan menggunakan pengolaan data secara *MySQL* didalam komputer *local*, perangkat lunak ini memiliki peran sebagai server dari *web* komputer (Khasani & Surjawan, 2016).

Fungsi dari *XAMPP* sendiri adalah sebagai server yang berdiri sendiri, terdiri dari program *Apache HTTP Server, MySQL database* dan penerjemah bahasa yang ditulis dengan bahasa pemograman *PHP* dan *Perl*. *MySQL, Perl, PHP* dan *APACHE* merupakan bagian dari kompilasi dari X (empat sistem operasi) yang membentuk nama *XAMPP* (Rahmadi & Yusmiarti, 2016).

#### **2.2.10. Pengertian** *Bootstrap*

*Bootstrap* merupakan sebuah *framework css* yang memiliki manfaat untuk mempermudah membangun tampilan web. *P*ertama kali dikembangkan pada pertengahan tahun 2010 di *Twitter* oleh Mark Otto dan Jacob Thornton (Mersiana & Purwandari, 2017). Saat ini sendiri *bootstrap* dikembangkan secara *open source* dengan lisensi *MIT*.

Sebuah *framework* untuk *CSS* dan berupa produk *open source* diartikan sebagai pengertian dari *bootstrap*. Awalnya *bootstrap* ini dibuat untuk membuat standarisasi *front-end* untuk semua *programmer* di perusahaannya (Pahlevi et al., 2018). *Bootstrap* telah berubah dari yang sebelumnya adalah *CSS-Driven* proyek ke sebuah *host* dari *Javascript plugins* dan ikon yang dapat dengan mudah digunakan untuk formulir dan tombol.

*Bootstrap* menciptakan sebuah tampilan web yang bersifat *responsive*  disebut juga *boostrap*. Kompilasi dari penggabungan antara *HTML, CSS,* dan juga *Javascript* adalah *bootsrtap*, *bootsrtap* memudahkan pekerjaan *web developer* untuk menghasilkan sebuah situs yang kompleks tanpa perlu menambahkan banyak *source*.

# **2.3. Penelitian Terdahulu**

Penelitian ini dilakukan tidak terlepas dari hasil penelitian-penelitian terdahulu yang pernah dilakukan sebagai bahan perbandingan, berikut merupakan penelitian terdahulu dari berbagai sumber:

**Tabel 2.5** Penelitian Terdahulu

| N <sub>0</sub>   | <b>Nama</b>                                | <b>Judul</b>                                                                                                    | ISSN/          | <b>Hasil Penelitian</b>                                                                                                    |
|------------------|--------------------------------------------|----------------------------------------------------------------------------------------------------|----------------|----------------------------------------------------------------------------------------------------|
|                  | <b>Peneliti</b>                            |                                                                                                    | <b>Journal</b> |                                                                                                    |
| 1.               | (Mersiana<br>$\&$<br>Purwandari<br>, 2017) | Aplikasi Sistem<br>Inventory<br>Berbasis Web<br>Pada<br>PT.<br>Kreasinar<br>Inticipta Nuansa                                                 | 2356-4393      | Dengan adanya aplikasi<br>aplikasi sistem inventory<br>memiliki<br>sistem<br>sudah<br>yang lebih baik<br>dari<br>proses manual,<br>karena<br>proses pengolahan data<br>sudah terkomputerisasi.                           |
| 2.               | (Fahrisal et<br>al., 2018)                 | Perancangan<br><b>Sistem</b><br>Inventory<br>Barang<br>Pada<br>UD.<br>Minang<br>Dewi Berbasis<br>Website                                     | 2303-2863      | Pengolahan<br>data<br>persediaan barang<br>pada<br>UD. Minang Dewi yang<br>baik memudahkan admin<br>sehingga<br>dapat<br>meningkatkan<br>kinerja<br>instansi.                                                            |
| $\overline{3}$ . | (Pahlevi et<br>al., 2018)                  | Sistem<br>Informasi<br>Inventory<br>Barang<br>Menggunakan<br>Metode Object<br>Oriented di PT.<br>Livaza<br>Teknologi<br>Indonesia<br>Jakarta | 2406-7733      | Sistem informasi berbasis<br>web mempermudah staff<br>gudang dalam mengelola<br>data<br>inventori,<br>mempercepat<br>proses<br>perhitungan stok barang.                                                                  |
| $\overline{4}$ . | (Mardison,<br>2017)                        | Perancangan<br><b>Sistem</b><br>Informasi<br>Inventory Pada<br>Alinia<br>Mart<br>Berbasis Multi<br>User<br>Dengan<br><b>Netbeans</b><br>Java | 2502-8774      | Hasil dari penelitian ini,<br>informasi<br>sistem<br>yang<br>dapat memanipulasi data<br>barang<br>sesuai<br>dengan<br>keinginan, dengan adanya<br>sistem multi user, pegawai<br>dapat mengakses sesuai<br>level pegawai. |

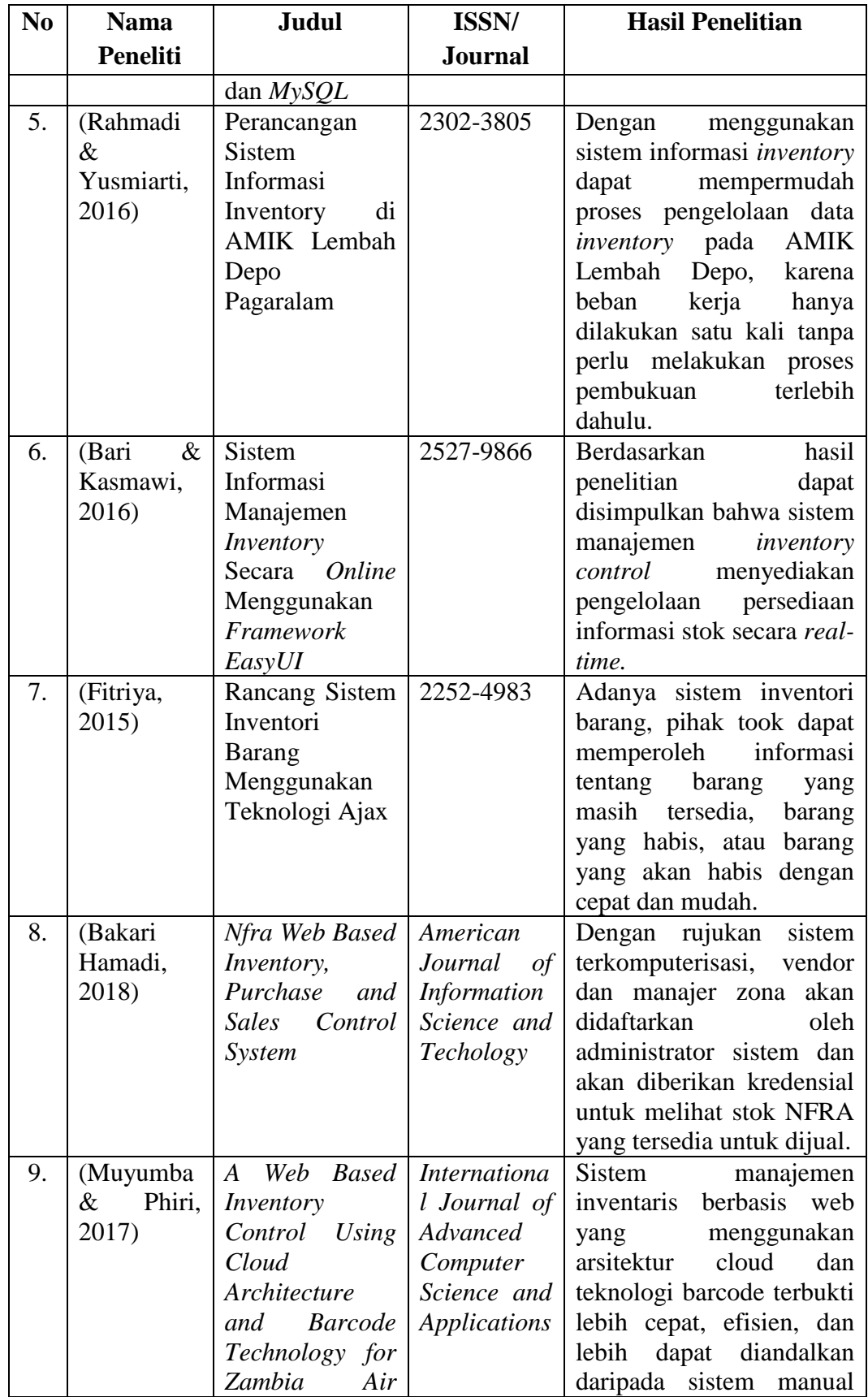

| N <sub>o</sub> | <b>Nama</b>     | <b>Judul</b>           | ISSN/               | <b>Hasil Penelitian</b>   |
|----------------|-----------------|------------------------|---------------------|---------------------------|
|                | <b>Peneliti</b> |                        | <b>Journal</b>      |                           |
|                |                 | Force                  |                     | dan berbasis kertas.      |
| 10.            | (Wibisono,      | Development Of $\vert$ | CommIT              | pengujian,<br>Dari hasil  |
|                | Sofianti, &     | A Web-Based (Communic  |                     | terlihat bahwa perangkat  |
|                | Awibowo,        | <i>Information</i>     | $\alpha$<br>ation   | berjalan<br>lunak dengan  |
|                | 2016)           | System<br>For          | Information         | dengan sukses<br>dengan   |
|                |                 | Material               | Technology          | fungsinya,<br>dari        |
|                |                 | Inventory              | <i>Technology</i> ) | menambahkan<br>materi     |
|                |                 | Control:<br><i>The</i> | Journal             | baru, menghapus materi,   |
|                |                 | Case<br>of<br>an       |                     | mengirim<br>materi,       |
|                |                 | Automotive             |                     | pembelian materi, laporan |
|                |                 | Company                |                     | dan email materi.         |

**Sumber** : Hasil Penelitian

# **3. BAB III METODE PENELITIAN**

# **3.1. Desain Penelitian**

Penelitian dilakukan mengikuti desain penelitian yang sudah penulis gambarkan pada Gambar 3.1 dibawah ini :

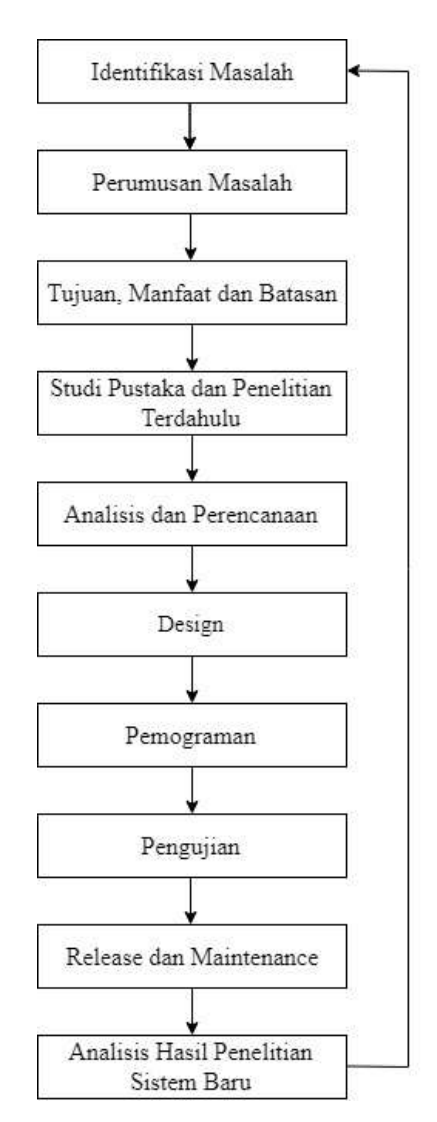

**Gambar 3.1** Desain Penelitian **Sumber** : Hasil Penelitian

Berikut merupakan penjelasan mengenai desain penelitian pada Gambar 3.1 diatas :

- 1. Pendahuluan
	- a. Identifikasi masalah, tahap mengenali sumber permasalahan untuk dapat mencari permasalahan dan cara penyelesaiannya.
	- b. Rumusan masalah, tahap untuk merumuskan sekumpulan pertanyaan yang akan dijawab melalui pengumpulan data.
	- c. Setelah itu langkah berikutnya, mementukan tujuan, manfaat dan batasan. Target yang hendak dicapai pada tahap ini adalah diketahuinya tujuan dan manfaat dari aplikasi sistem informasi *inventory* berbasis *web* untuk mengolah informasi jumlah persediaan barang pada CV Laptop N Part, sedangkan batasan guna untuk membatasi pembahasan-pembahasan lain yang tidak memiliki kaitan dari konteks penelitian.
- 2. Pengumpulan Data
	- a. Studi pustaka, mengumpulkan beberapa literatur berisikan teoriteori yang berkaitan.
	- b. Penelitian terdahulu, dibahas secara jurnal, jurnal-jurnal yang mendukung dalam penelitian.
- 3. Pengembangan
	- a. Analisis kebutuhan, untuk menampilkan hasil dari menganalisis SWOT sistem baru dan menganalisis aliran sistem lama ataupun sistem yang baru.
- b. Perencanaan, proses apa yang direncanakan pada aplikasi, menggunakan *Unified Modelling Languange.*
- c. Tahap design*,* dilakukan rancangan pada tampilan aplikasi sesuai dengan kebutuhan sistem.
- d. Pemograman, proses menulis, menguji dan memperbaiki, dan memelihara kode yang membangun suatu program.
- e. *Testing*, merupakan pengujian dari program yang sudah jadi, kemudian diperiksa apakah sudah sesuai belum dengan analisis yang dirancang. Jika belum kembali ke tahap pemograman, jika sudah berlanjut ke tahap berikutnya.
- 4. Implementasi, Analisis Hasil Penelitian
	- a. *Release*, program yang selesai dirancang akan di *release* kepada CV Laptop N Part.
	- b. *Maintenance*, perbaikan, pemeliharaan, dan pengembangan program.
	- c. Analisis hasil penelitian, dilakukannya analisis hasil penelitian dari segi produktifitas

## **3.2. Object Penelitian**

#### **3.2.1. Sejarah Singkat Perusahaan**

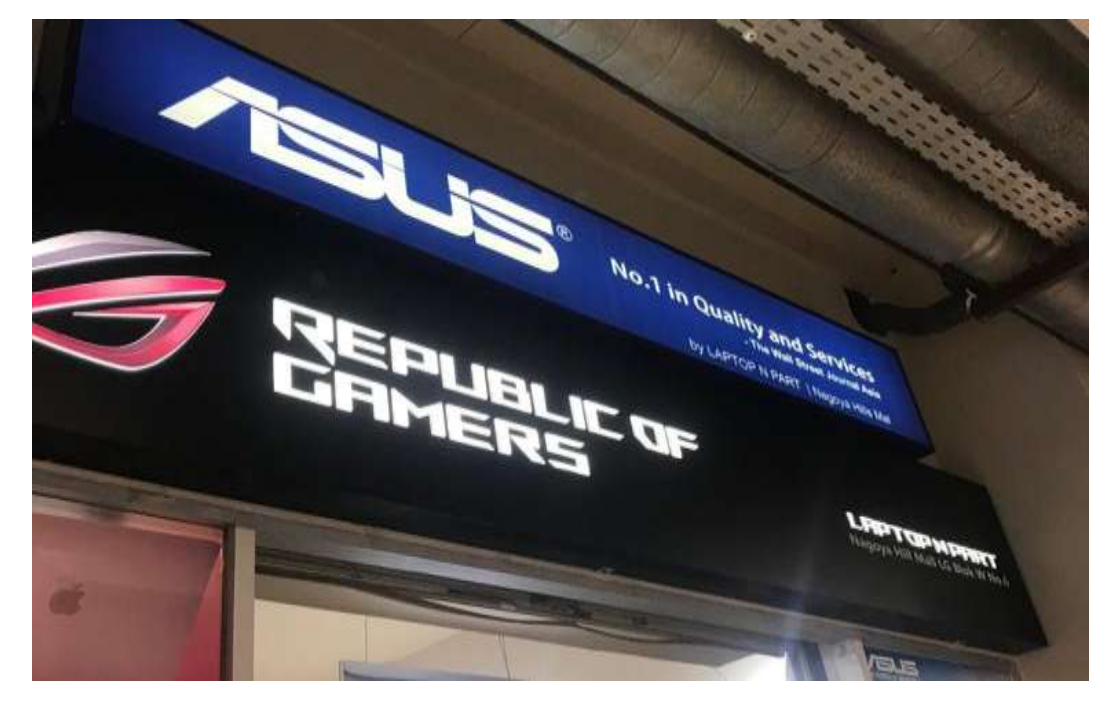

**Gambar 3.2** CV Laptop N Part

CV Laptop N Part pertama kali didirikan pada tahun 2013 di kota Batam. Sudah beroperasi selama kurang lebih 6 tahun, CV Laptop N Part sudah berkembang menjadi perusahaan penyedia kebutuhan komputer yang dikenal oleh banyak kalangan masyarakat, bahkan masyarakat dari luar kota sekalipun juga mencari komputer yang dibutuhkannya di CV Laptop N Part ini. CV Laptop N Part berani menyediakan komputer-komputer dengan spesifikasi tertinggi dengan kisaran harga hingga puluhan Juta rupiah, jadi banyak juga *gamers* membeli komputer dengan spesifikasi yang tinggi di CV Laptop N Part.

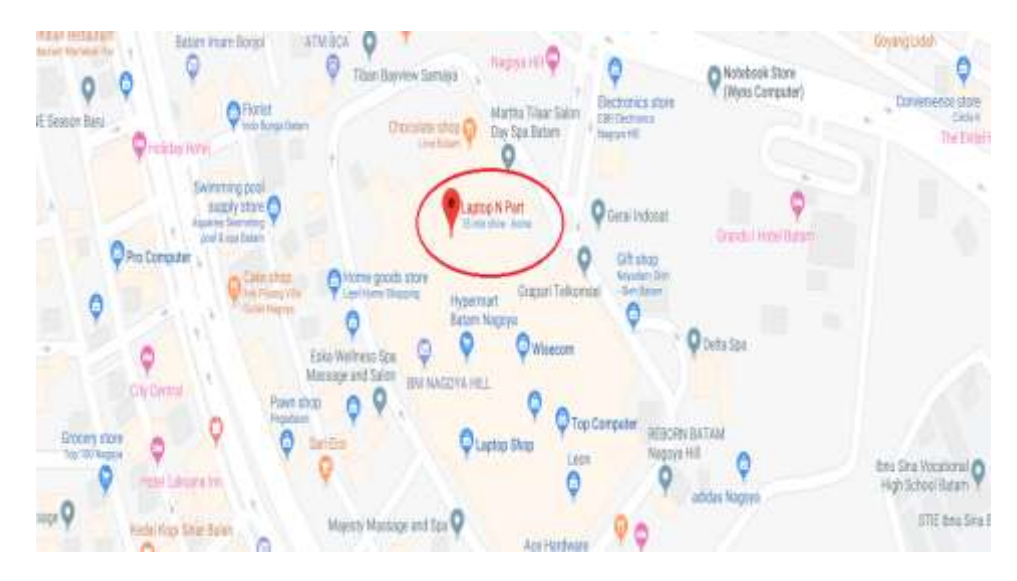

**Gambar 3.3** Lokasi CV Laptop N Part

### **3.2.2. Visi dan Misi Perusahaan**

Visi :

Menjadikan CV Laptop N Part sebagai yang terdepan dalam bidang penyedia kebutuhan komputer dan suku cadangnya dengan memberikan nilai kepuasan terbaik bagi pelanggan melalui harga yang wajar, produk dan pelayanan yang berkualitas.

Misi :

- 1. Menciptakan peluang bisnis sarana teknologi informasi komunikasi.
- 2. Memudahlkan pelanggan untuk memperoleh peralatan komputer dan suku cadangnnya

#### **3.2.3. Struktur Organisasi Perusahan**

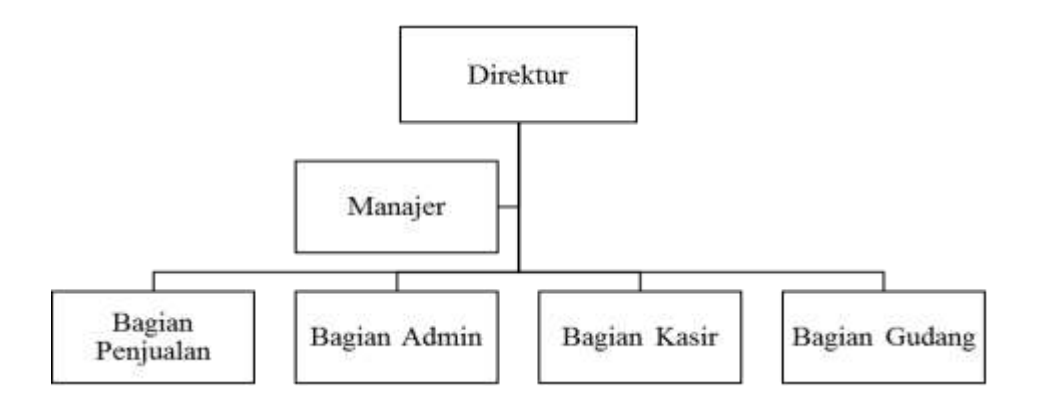

**Gambar 3.4** Struktur Organisasi CV Laptop N Part

Penjelasan struktur organisasi dan perannya masing masing di CV Laptop N Part:

- 1. Direktur
	- a. Bertanggung jawab terhadap kemajuan perusahaan.
	- b. Bertanggung jawab dalam kebijakan dan keputusan strategis yang diambil oleh perusahaan.
	- c. Bertanggung jawab dalam membuat perencanaan kegiatan dan keuangan.
- 2. Manager
	- a. Mengatur pekerjaan setiap bagian.
	- b. Mengevaluasi keuangan perusahaan.
	- c. Mengevaluasi jumlah persediaan barang.
	- d. Bertanggung jawab terhadap manajemen perusahaan.
	- e. Mengevaluasi hasil kerja setiap bagian-bagian perusahaan.
	- f. Mengevaluasi laporan-laporan yang dihasilkan oleh admin.

3. Bagian Penjualan

Menjual barang, juga melayani kebutuhan komputer pelanggan hingga pelanggan membeli barang.

- 4. Bagian Admin
	- a. Menginput, mengolah data.
	- b. Melakukan arsip data.
	- c. Menghasilkan laporan.
- 5. Bagian Kasir
	- a. Menjalankan tahap pembelian dan penjualan barang.
	- b. Melakukan pencatatatan atas transaksi-transaksi.
- 6. Bagian Gudang
	- a. Melakukan pencatatan barang didalam gudang penyimpanan.
	- b. Mengatur dan menata barang didalam gudang penyimpanan.

# **3.3. Analisis SWOT Yang Berjalan**

Pada sistem yang sedang berjalan ini, penulis dapat menganalisa SWOT pada CV Laptop N Part, sebagai berikut :

- 1. *Strengths* (Kekuatan)
	- a. *Microsoft Excel* mudah dioperasikan bagi yang handal.
	- b. *Microsoft Excel* mempunyai format yang popular dan fleksibel.
	- c. Aplikasi yang ringan, tidak memerlukan spesifikasi khusus untuk menggunakan *Microsoft Excel.*
- d. *Microsoft Excel* mudah didapatkan dari *Microsoft*.
- 2. *Weakness* (Kelemahan)
	- a. Tidak adanya *database*, sebagai pusat data.
	- b. Pengumpulan arsip data masih dilakukan secara manual. Masih diarsip menjadi tumpukan-tumpukan kemudian dimasukan dalam sebuah binder tebal.
	- c. Susah menerapkan buku besar yang kompleks didalam *Microsoft Excel.*
	- d. Semakin besar size file *Microsoft Excel,* maka ukuran file besar dan semakin berat untuk dijalankan..
- 3. *Opportunities* (Peluang)
	- a. Menggunakan *Microsoft Excel* sebagai sistem informasi perusahaan saat ini, sehingga perusahaan tidak perlu mengeluarkan biaya khusus untuk pemasangan aplikasi.
	- b. Menggunakan *Microsoft Excel* sebagai sistem informasi perusahaan saat ini, sehingga perusahaan tidak perlu mengeluarkan biaya untuk pengembangan/perawatan.
- 4. *Threatness* (Ancaman)
	- a. Data pada *Microsoft Excel* bisa rusak (*data corrupt*), yang bisa disebabkan oleh perbedaan *format* atau bahkan perbedaan *extension file*.
	- b. Data pada *Microsoft Excel* bisa kena virus.
- c. Tidak ada fitur *login*, sehingga apabila ada karyawan dengan niat jahat dapat mengoperasikan sistem dan mencuri data.
- d. Kesalahan input yang dapat dilakukan admin.
- e. Ketidaktelitian dalam hal pencatatan jumlah persediaan barang pada buku besar setelah melakukan cek stok persediaan barang, sehingga jumlah persediaan barang menjadi tidak benar.

### **3.4.** Analisa Sistem Yang Sedang Berjalan

Untuk memahami permasalahan yang ada pada CV Laptop N Part, penulis akan melakukan analisa sistem yang sedang berjalan pada perusahaan. Akan dilakukan penggambaran guna menjelaskan keterangan atau informasi tentang bagaimana sistem itu sedang berjalan juga sangat dibutuhan pada saat ingin melakukan perancangan sistem yang baru.

Tahapan-tahapan yang dilakukan pada CV Laptop N Part dalam menjalankan persediaan barang yang sedang berjalan adalah sebagai berikut :

- 1. Admin mencatat data barang, kemudian admin menghasilkan laporan data barang.
- 2. Admin mendapat data supplier, admin mencatat data supplier, kemudian admin membuat laporan data supplier.
- 3. Admin mendapat data barang, setelah itu admin mencatat transaksi data barang masuk, kemudian membuat laporan data barang masuk.
- 4. Admin mendapat data customer, admin mencatat data customer, kemudian admin membuat laporan data customer.
- 5. Admin mendapat data keluar, setelah itu admin mencatat transaksi data barang keluar, kemudian membuat laporan data barang keluar.

# **3.5. Aliran Sistem Yang Sedang Berjalan**

Setelah melakukan analisa sistem yang sedang berjalan, maka bentuk aliran sistem yang sedang berjalan pada CV Laptop N Part dapat digambarkan seperti pada gambar 3.5 dibawah ini:

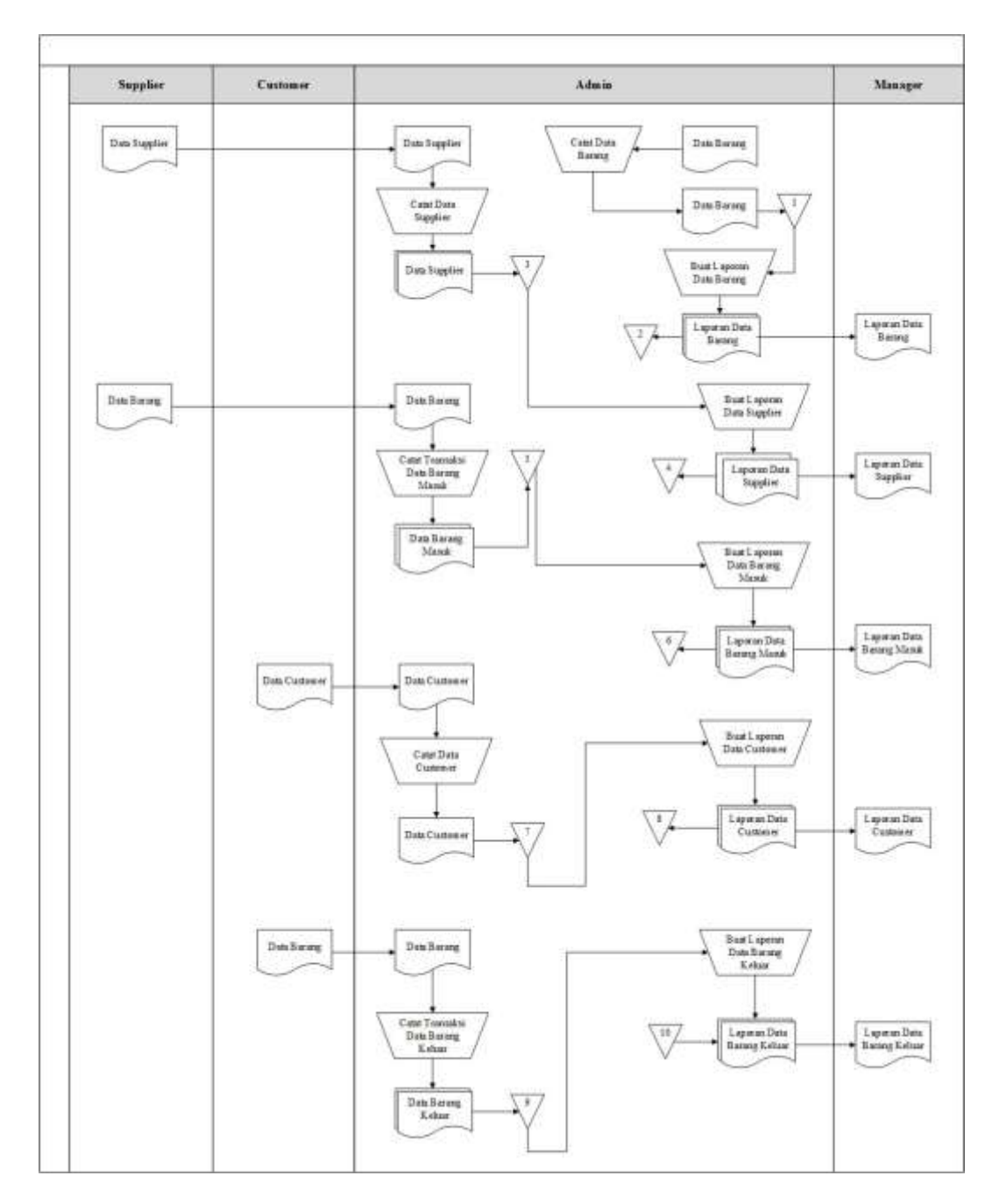

Gambar 3.5 Aliran Sistem Yang Sedang Berjalan

# **3.6. Permasalahaan Yang Sedang Dihadapi**

Terdapat beberapa permasalahan yang dihadapi dalam sistem informasi CV Laptop N Part, sebagai berikut:

- 1. Mengelola sistem informasi saat ini masih menggunakan *Microsoft Excel*, dengan tampilan terdiri dari *workbook* dan *worksheet*.
- 2. Penggunaan *Microsoft Excel* sebagai sistem informasi, masih sangat rentan terjadinya kesalahan seperti *redundancy*/data berulang ataupun kehilangan data, juga pada saat *updating* yang baik dilakukan secara sengaja atau tidak sengaja.
- 3. Untuk memperoleh informasi jumlah persediaan barang saja, admin harus melalui proses dan tahapan yang panjang, sehingga memakan cukup banyak waktu.

### **3.7. Usulan Pemecahan Masalah**

Dilihat dari permasalahan yang dihadapi, terdapat beberapa usulan pemecahan masalah , sebagai berikut:

- 1. Mengusulkan sebuah sistem informasi *inventory* berbasis web untuk mengelola jumlah persediaan barang di CV Laptop N Part. Dengan harapan, adanya sistem ini nantinya dapat mendukung CV Laptop N Part.
- 2. Mengusulkan sebuah sistem informasi *inventory* berbasis web, yang *user-friendly*, diharapkan sistem ini nantinya dapat mempermudah admin untuk mengoperasikan sistem informasi tersebut. Juga untuk menghasilkan informasi persediaan jumlah barang secara tepat dan cepat.

# **4. BAB IV ANALISA PEMBAHASAN DAN IMPLEMENTASI**

## **4.1. Analisa Sistem Yang Baru**

Penulis mencoba menganalisa sistem yang baru, setelah menganalisa sistem yang sedang berjalan, juga menganalisa kelemahan sistem tersebut.

# **4.1.1. Aliran Sistem Informasi Yang Baru**

Pada aliran sistem informasi yang baru, penulis membuat perubahan yang nantinya penulis rancang pada sistem inventory baru berbasis web.

Setelah itu penulis gambarkan guna untuk memperjelas sistem baru yang dibuat sebagai berikut pada Gambar 4.1:

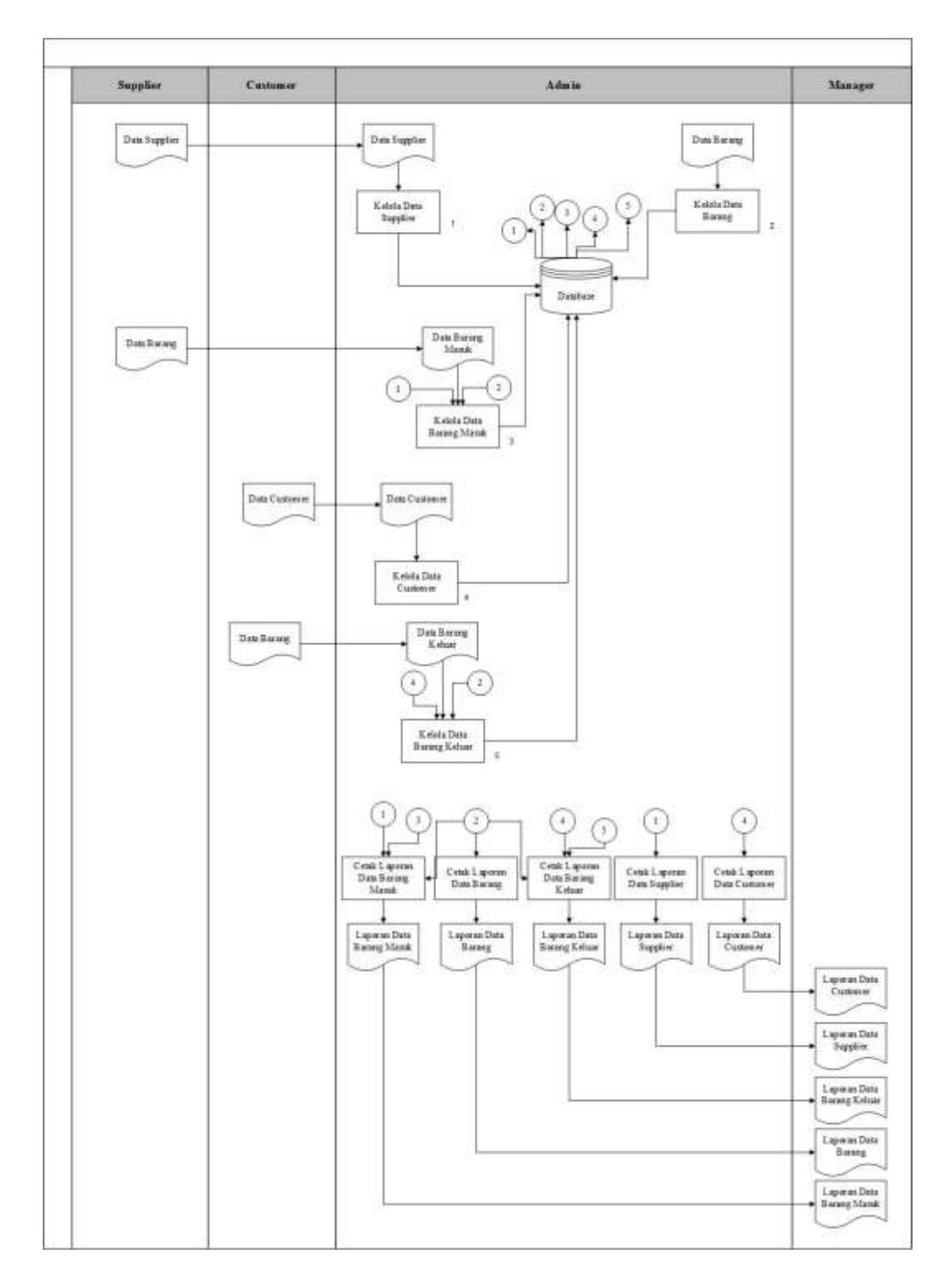

**Gambar 4.1** Aliran Sistem Informasi Yang Baru